## These are 9 common cases of Rejections from Volvo Group suppliers' IMDS submissions: These are 9 common cases of From Volvo Group suppliers<br>From Volvo Group suppliers<br>Submissions:<br>1. Material Classification<br>2. Part Name<br>3. Application Codes These are 9 common cases<br>from Volvo Group suppli<br>submissions:<br>1. Material Classification<br>2. Part Name<br>3. Application Codes<br>4. Material Breakdown These are 9 common cases of Re<br>
from Volvo Group suppliers' I<br>
submissions:<br>
1. Material Classification<br>
2. Part Name<br>
3. Application Codes<br>
4. Material Breakdown<br>
5. Material Name These are 9 common cases of From Volvo Group suppliers<br>From Volvo Group suppliers<br>Submissions:<br>1. Material Classification<br>2. Part Name<br>3. Application Codes<br>4. Material Breakdown<br>5. Material Name<br>6. Part Structure These are 9 common cases of from Volvo Group suppliers<br>from Volvo Group suppliers<br>submissions:<br>1. Material Classification<br>2. Part Name<br>3. Application Codes<br>4. Material Breakdown<br>5. Material Name<br>6. Part Structure<br>7. Presen 11 **These are 7 Common cases**<br>
from Volvo Group suppli<br>
submissions:<br>
1. Material Classification<br>
2. Part Name<br>
3. Application Codes<br>
4. Material Breakdown<br>
5. Material Name<br>
6. Part Structure<br>
7. Presence of Substances in **From Volvo Group suppliers' IMDS<br>
Submissions:**<br>
1. Material Classification<br>
2. Part Name<br>
3. Application Codes<br>
4. Material Breakdown<br>
5. Material Name<br>
6. Part Structure<br>
7. Presence of Substances in the Reach Annex XIV **Submissions:**<br> **1.** Material Classification<br> **2.** Part Name<br> **3.** Application Codes<br> **4.** Material Breakdown<br> **5.** Material Name<br> **6.** Part Structure<br> **7.** Presence of Substances in the Reach Annex XIV<br> **8.** Substance Por

- 
- 
- 
- 
- 
- 
- **1.** Material Classification<br>
2. Part Name<br>
3. Application Codes<br>
4. Material Breakdown<br>
5. Material Name<br>
6. Part Structure<br>
7. Presence of Substances in the Reach Annex XIV<br>
8. Substance Portion Range Values<br>
9. Prelimin 2. Part ivalue<br>
3. Application Codes<br>
4. Material Breakdown<br>
5. Material Name<br>
6. Part Structure<br>
7. Presence of Substances in the Reach Annex XIV<br>
8. Substance Portion Range Values<br>
9. Preliminary Datasheets<br> **Additional** 3. Application Codes<br>
4. Material Breakdown<br>
5. Material Name<br>
6. Part Structure<br>
7. Presence of Substances in the Reach Annex XIV<br>
8. Substance Portion Range Values<br>
9. Preliminary Datasheets<br> **Additional Information**<br>
1.
- 
- 

#### Additional Information

- 
- 

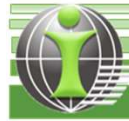

# 1. Material Classification

1.1 Plastic Materials 1.2 Metallic Materials

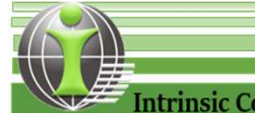

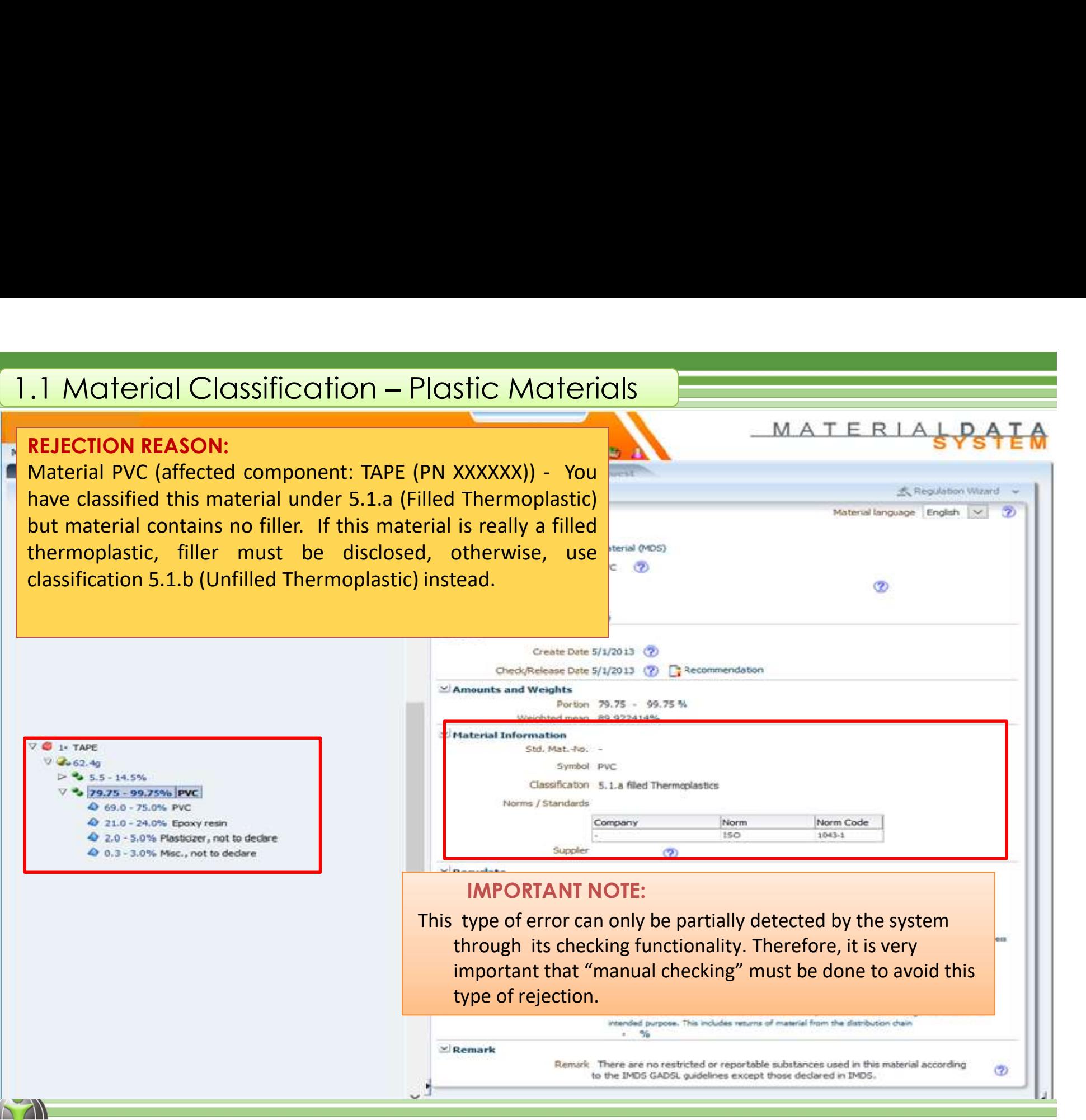

Ξ,

# 1.1 Material Classification – Plastic Materials<br>
IMDS Recommendation Rule<br>
4.4.2.G:<br>
This estation produces Facell materials

### 4.4.2.G:

This entry is mandatory. For all materials  $\log$  class a correct classification must be assigned  $\sqrt{\frac{5.1.8}{5.1.8}}$ independent of the material weight in the  $\frac{1}{1}$ Thern

#### part.

#### To identify, correct and avoid this type of rejection:

- 
- 
- resubmit.

#### IMDS Recommendation Rule Annex I to the IMDS001 Recommendation

**IMDS 001a** 

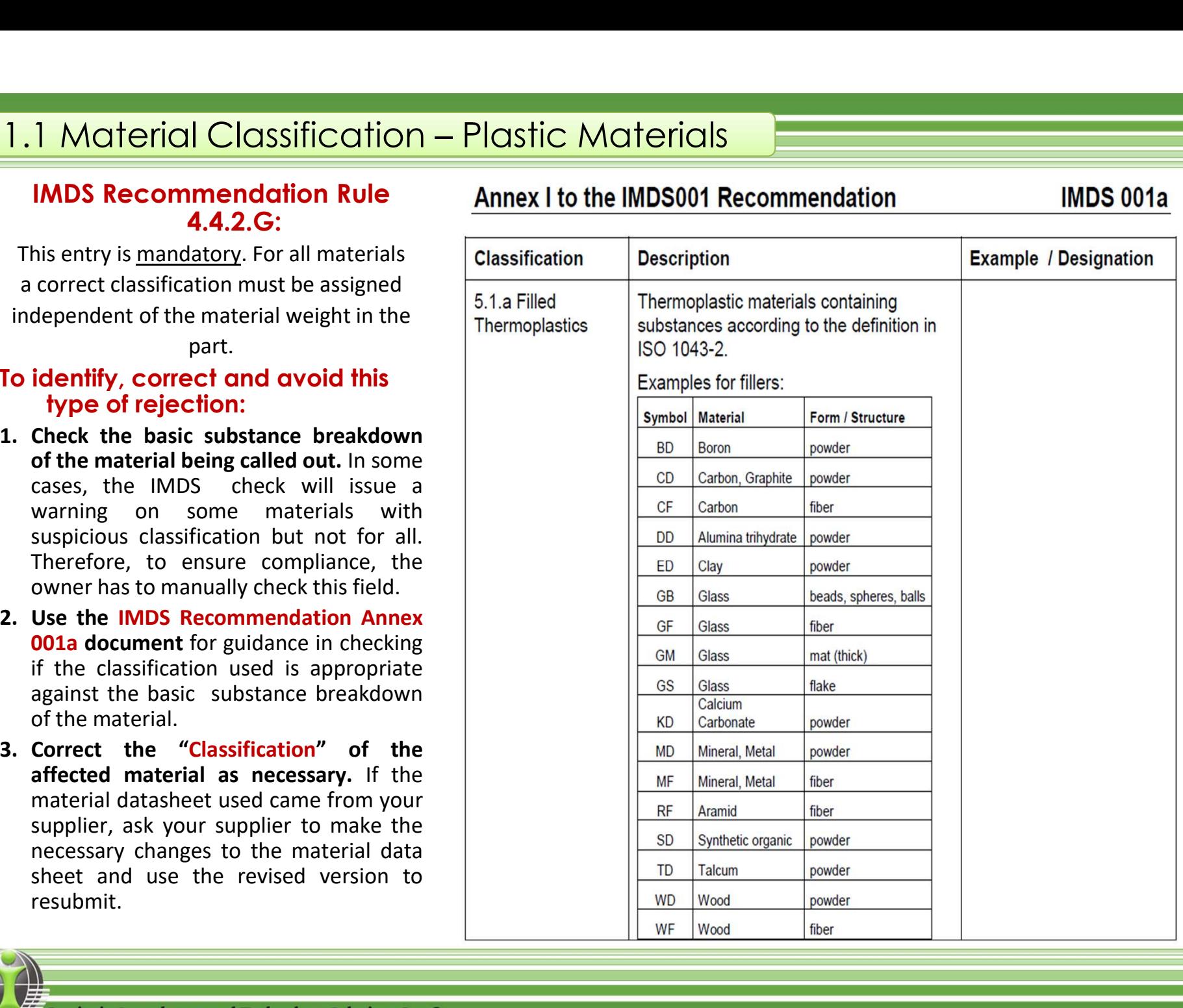

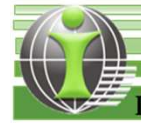

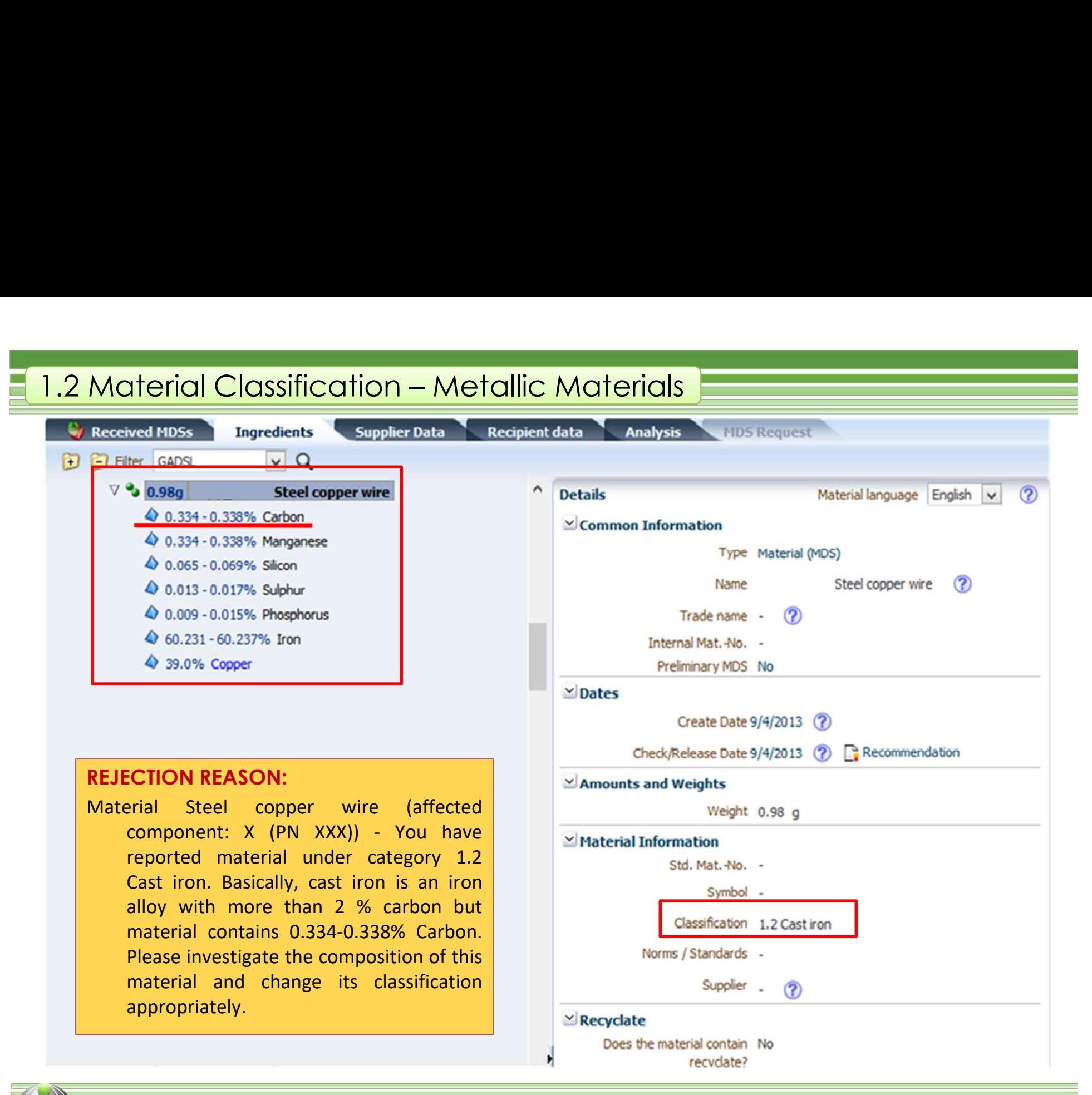

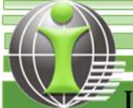

# 1.2 Material Classification – Metallic Materials<br>
IMDS Recommendation Rule 4.4.2.G:<br>
This entry is <u>mandatory</u>. For all materials

#### IMDS Recommendation Rule 4.4.2.G: Annex I to the IMDS001 Recommendation

This entry is mandatory. For all materials a correct classification must be assigned independent of the material weight in the

#### part.

#### To identify, correct and avoid this type of rejection:

- **1.2 Material Classification Metallic A**<br> **IMDS Recommendation Rule 4.4.2.G:**<br>
This entry is <u>mandatory</u>. For all materials<br>
a correct classification must be assigned<br>
independent of the material weight in the<br>
part.<br> material being called out. In some cases, the IMDS check will issue a warning on some materials with suspicious classification but not for all. Therefore, to ensure compliance, the owner has to manually check this field. **3.** Correct the "Classification" of the affected<br>
and avoid this type<br>
of rejection:<br>
1. Check the basic substance breakdown of the<br>
material being called out. In some cases, the<br>
IMDS check will issue a warning on some<br>
- document for guidance in checking if the classification used is appropriate against the basic substance breakdown of the material.
- material as necessary. If the material datasheet used came from your supplier, ask your supplier to make the necessary changes to the material data sheet and use the revised version to resubmit.

#### **IMDS 001a**

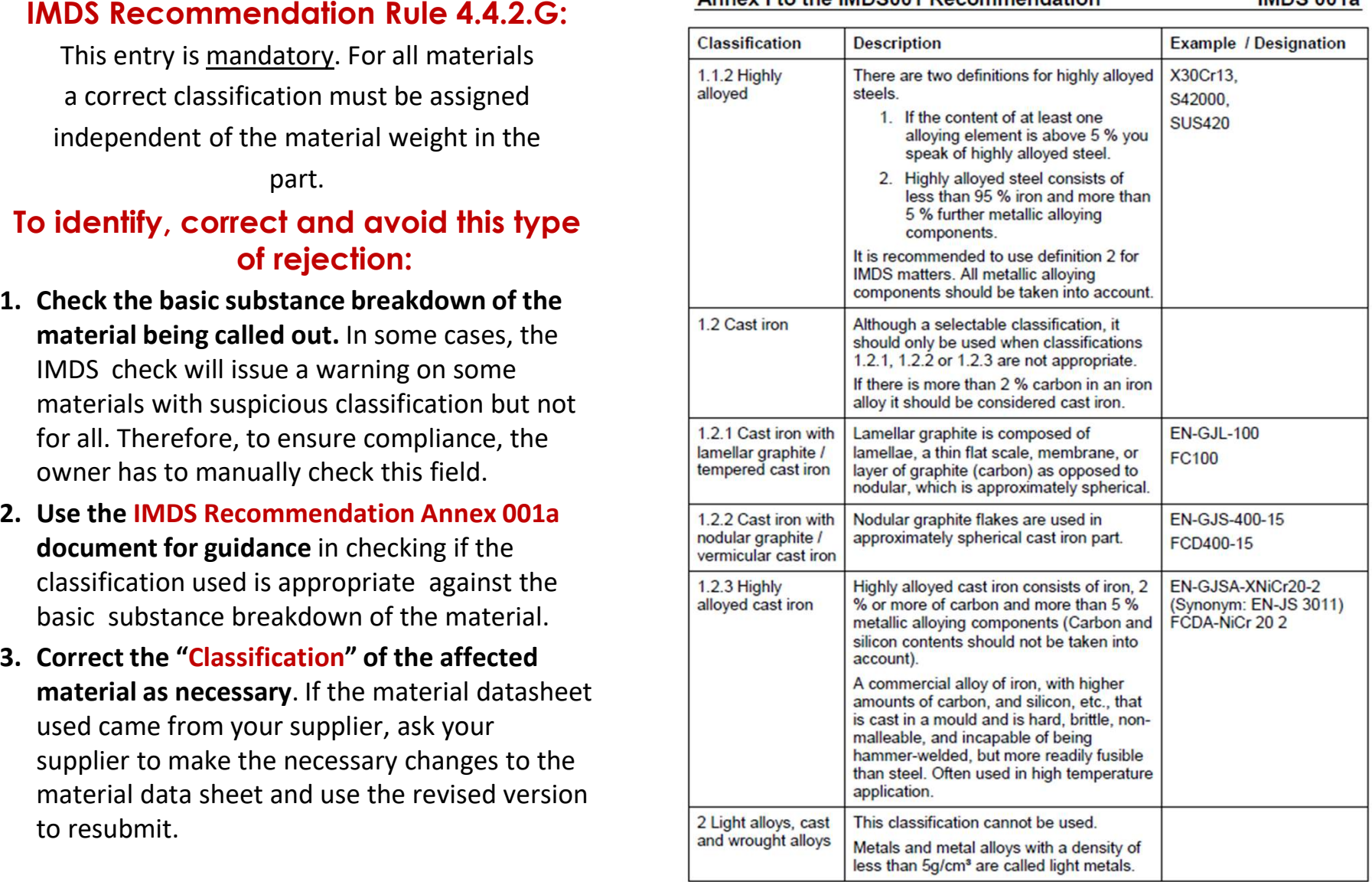

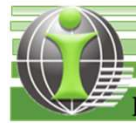

# 2. Parts Description

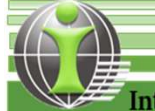

#### 2. Parts Descriptiona<br>B

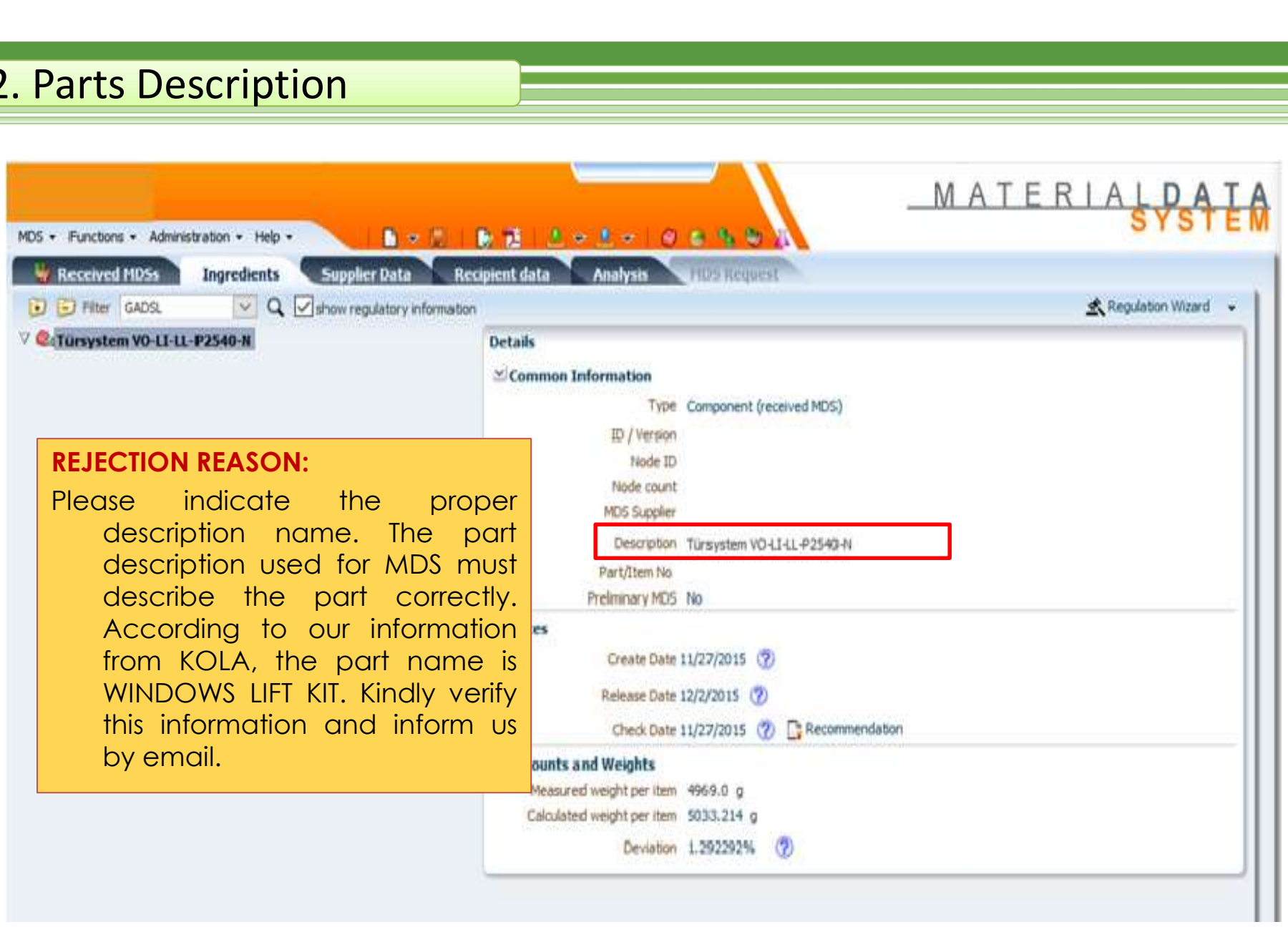

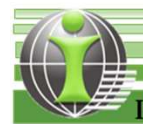

#### IMDS Recommendation Rule 4.2.1.C:

The top node component name must be descriptive and be in line with applicable customer specifications. If the component is a top node and will be sent to a customer, the recipient information controls the name the customer will see. **2. Parts Description**<br> **IMDS Recommendation Rule 4.2.1.C:**<br>
The top node component name must be descriptive and be in line with<br>
applicable customer specifications. If the component is a top node and will be<br>
sent to a cu **Example 12. Parts Description**<br> **IMDS Recommendation Rule 4.2.1.C:**<br>
The top node component name must be descriptive and be in line with<br>
applicable customer specifications. If the component is a top node and will be<br>
se **IMDS Recommendation Rule**<br>The top node component name must be descriptive<br>applicable customer specifications. If the component<br>sent to a customer, the recipient information controls<br>will see.<br>**To identify, correct and avo** The top node component name must be descriptive and be in line with<br>applicable customer specifications. If the component is a top node and will be<br>sent to a customer, the recipient information controls the name the custome

#### To identify, correct and avoid this type of rejection:

applicable customer specifications. If the component is a top node and will be<br>sent to a customer, the recipient information controls the name the customer<br>will see.<br>**To identify, correct and avoid this type of rejection:** 

Important Note: This type of error is not detectable by the system through its checking functionality. Therefore, it is very important that "manual checking" must be done to avoid this type of rejection

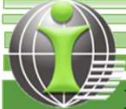

# 3. Application Codes

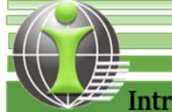

#### 3. Application Codes

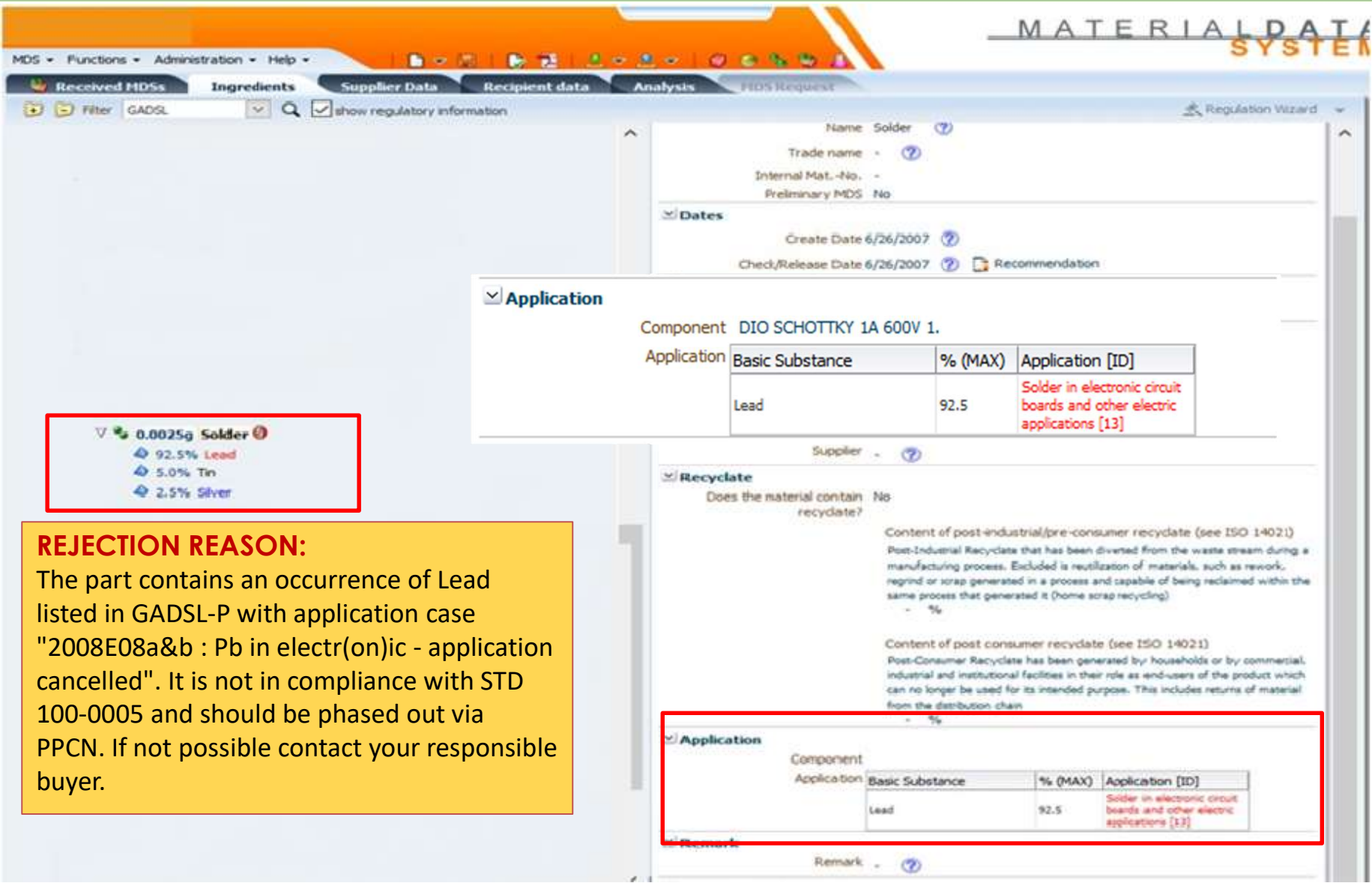

\*application cancelled -Supplier needs to assess if some other application is applicable or if phase-out of the substance is needed.

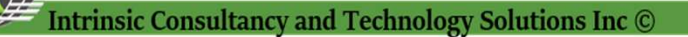

#### 3. Application Codes E

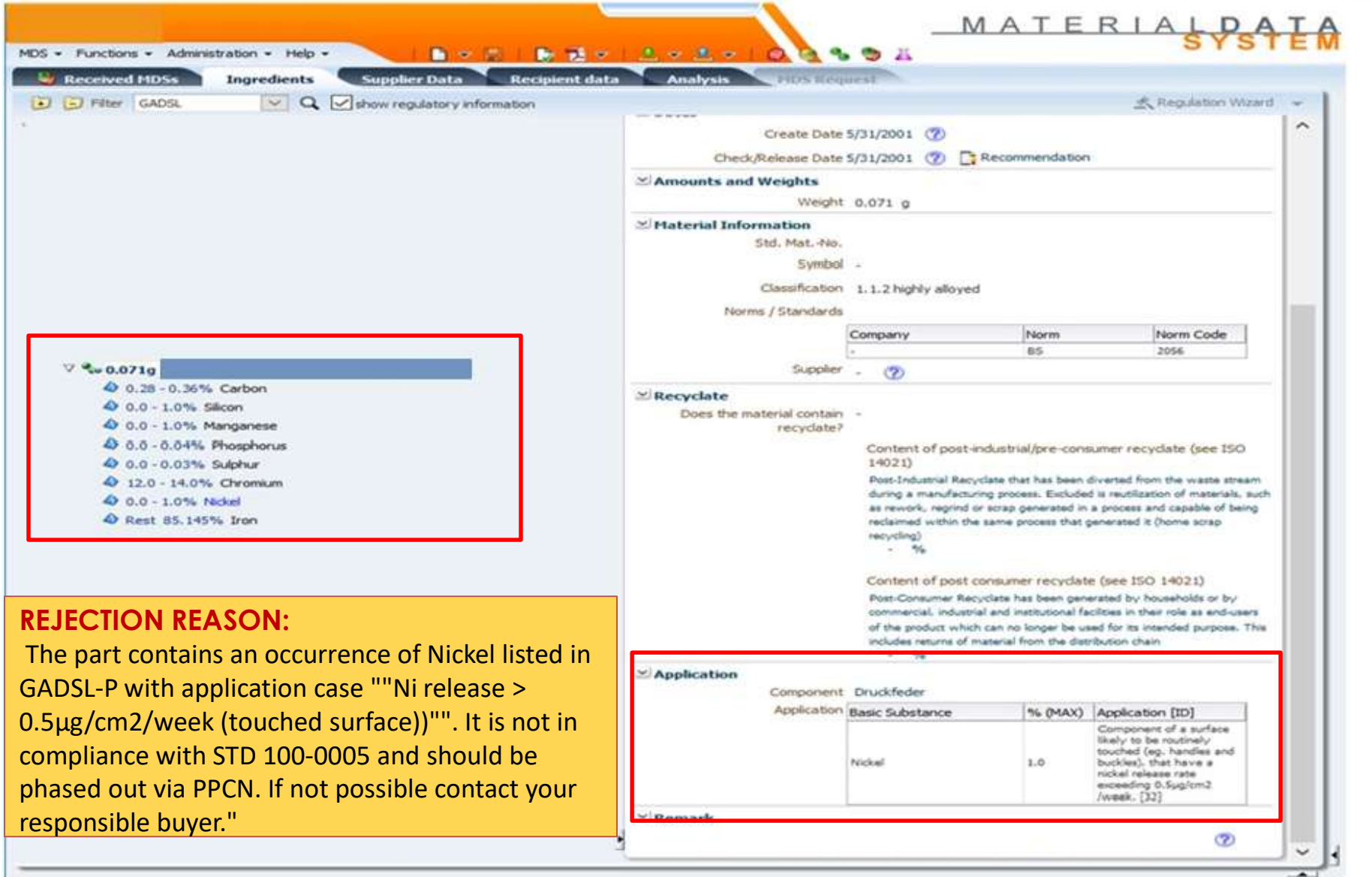

\*application cancelled -Supplier needs to assess if some other application is applicable or if phase-out of the substance is needed.

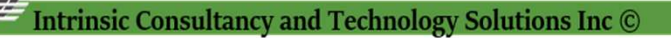

#### 3. Application Codes

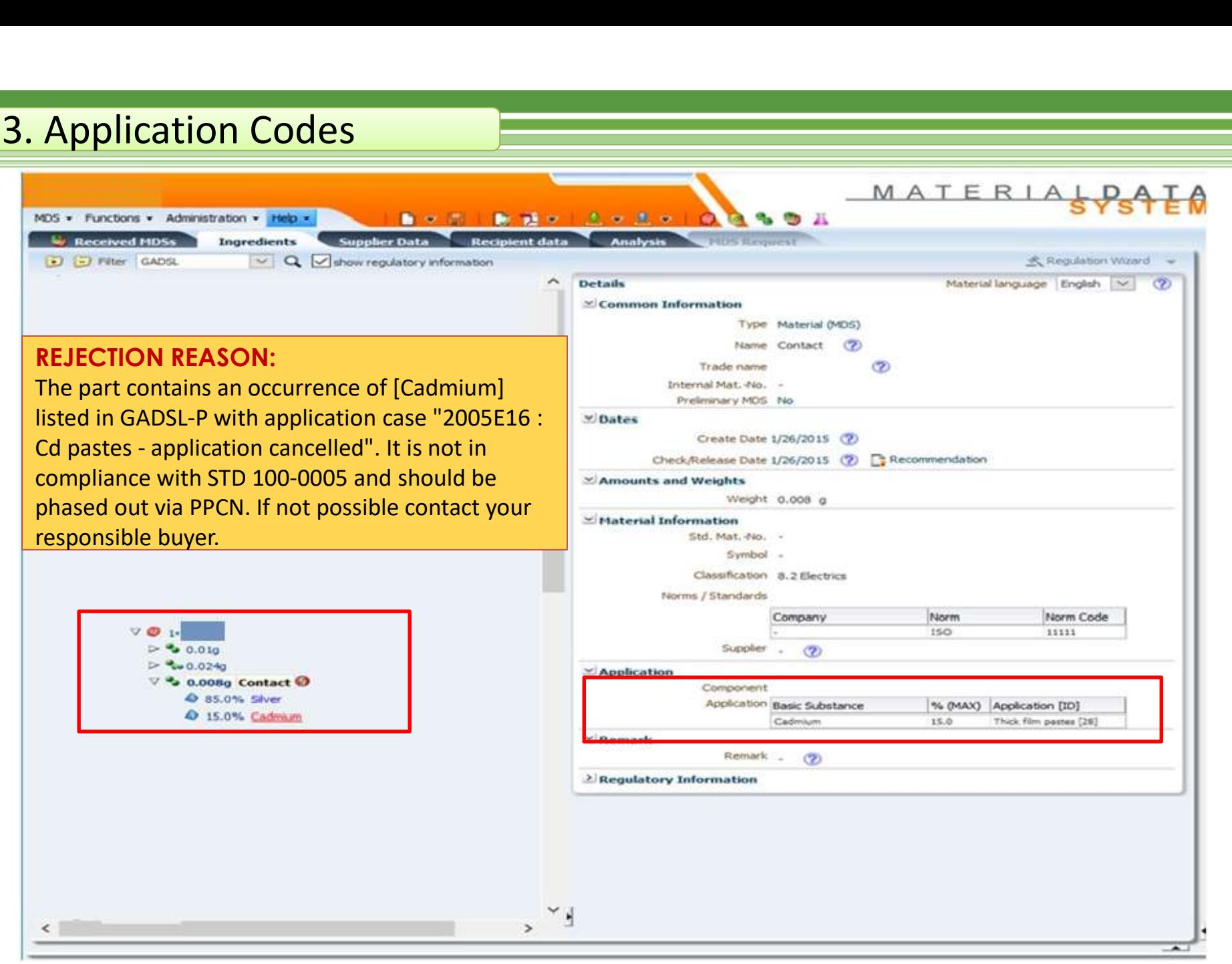

\*application cancelled -Supplier needs to assess if some other application is applicable or if phase-out of the substance is needed.

#### IMDS Recommendation Rule 4.4.5.A :

If a substance in a material MDS is application-relevant, the correct application code must be assigned when the material MDS is referenced in a component MDS.

#### IMDS Recommendation Rule 4.4.5.B :

The application code must reflect the real use of the material within the component.

#### To identify, correct and avoid this type of rejection:

**1. Application Codes**<br> **1. In a** substance in a material MDS is application-relevant, the correct application code must be assigned<br>
when the material MDS is referenced in a component MDS.<br> **1. During checking the Applica The said Prohibited substance in a material MDS** is application-relevant, the correct application code must be assigned<br>when the material MDS is application-relevant, the correct application code must be assigned<br>when the **3. Application Codes**<br> **IMDS Recommendation Rule 4.4.5.A :**<br>
If a substance in a material MDS is application-relevant, the correct application code must be assigned<br>
when the material MDS is referenced in a component MDS. **3. Application Codes**<br> **IMDS Recommendation Rule 4.4.5.A :**<br>
If a substance in a material MDS is application-relevant, the correct application code must be assigned<br>
when the material MDS is referenced in a component MDS **IMDS Recommendation Rule 4.4.5.A :**<br>
If a substance in a material MDS is application-relevant, the correct application code must be assigned<br>
when the material MDS is referenced in a component MDS.<br> **IMDS Recommendation R IMDS Recommendation**<br>If a substance in a material MDS is application-relevant,<br>when the material MDS is referen<br>**IMDS Recommendatic**<br>The application code must reflect the real use of<br>**To identify, correct and avoic**<br>1. Du If a substance in a material MDS is application-relevant, the correct application code must be assigned<br>
when the material MDS is referenced in a component MDS.<br> **IMDS Recommendation Rule 4.4.5.B**:<br>
The application code m when the material MDS is referenced in a component MDS.<br> **IMDS Recommendation Rule 4.4.5.B**:<br>
The application code must reflect the real use of the material within the component.<br>
1. During checking, the Application Code w The application code must reflect the real use of the material within the component.<br>
1. During checking, the Application Code will be used as the basis to determine if the "Use / Presence" of<br>
the said Prohibited substanc Ine application code must renect the real use of the material within the component.<br>
1. During checking, the Application Code will be used as the basis to determine if the "Use / Presence" of<br>
the said Prohibited substance 1. During checking, the Application Code will be used as the basis to determine if the "Use / Presence" of<br>the said Prohibited substance is currently "Exempted or Not". For some basic substances (e.g. 4 Heavy<br>Metals (Lead, the said Prohibited substance is currently "Exempted or Not". For some basic substances (e.g. 4 Heavy<br>Metals (Lead, Cadmium Hex Chrome, Mercury), an Application Code must be selected when the material<br>containing one of the Metals (Lead, Cadmium Hex Chrome, Mercury), an Applicatio<br>containing one of these substances is first attached to a cor<br>requiring an application code are generally substances whos<br>certain applications.<br>2. To correct this r

present.

necessary.

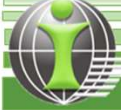

# 4. Material Breakdown

4.1 Mixed Materials

- 4.2 Confidential Substances
- 4.3 Liquids and Gases, Reactive Substances and Ions

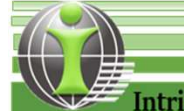

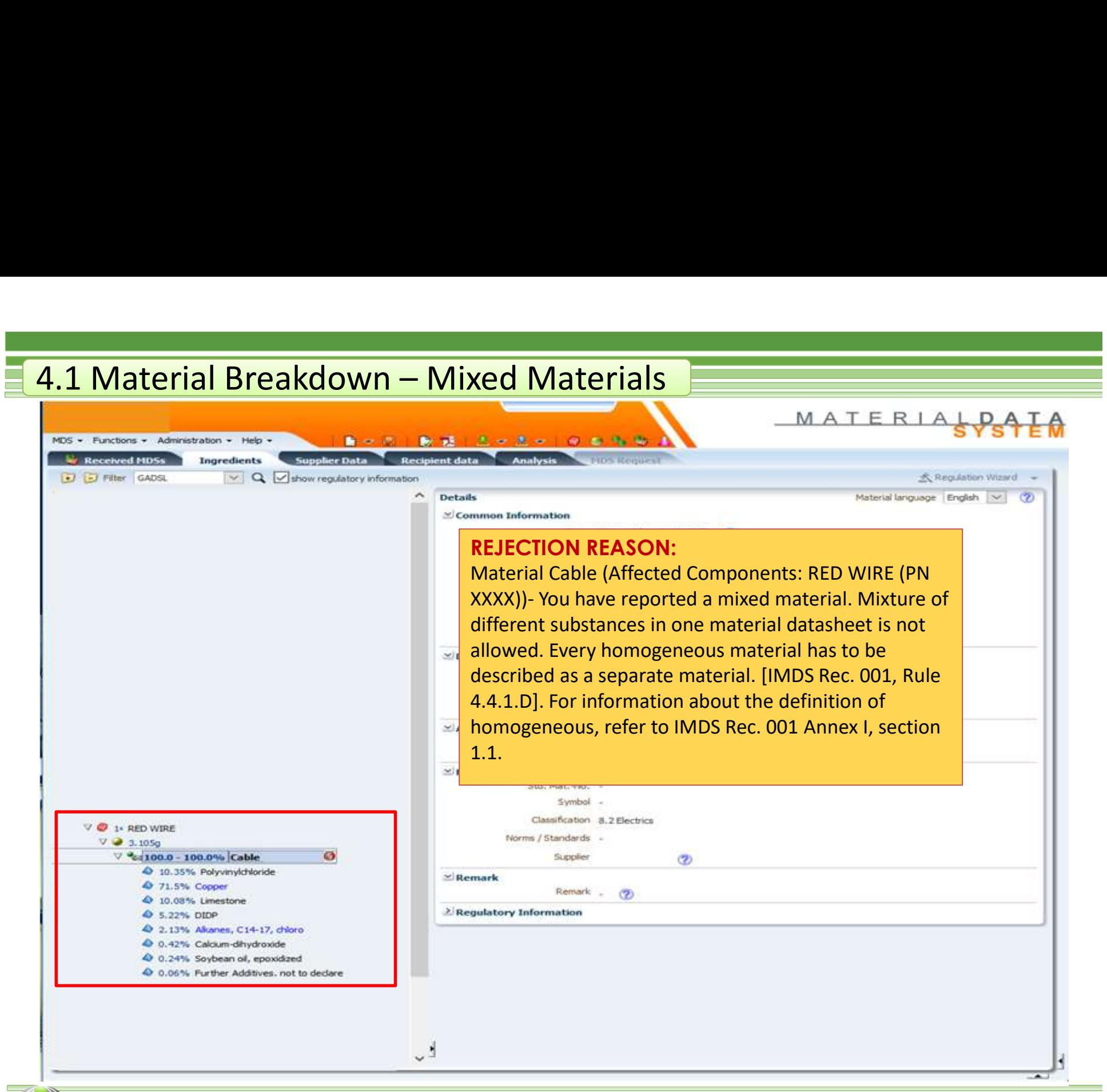

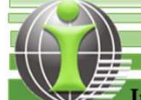

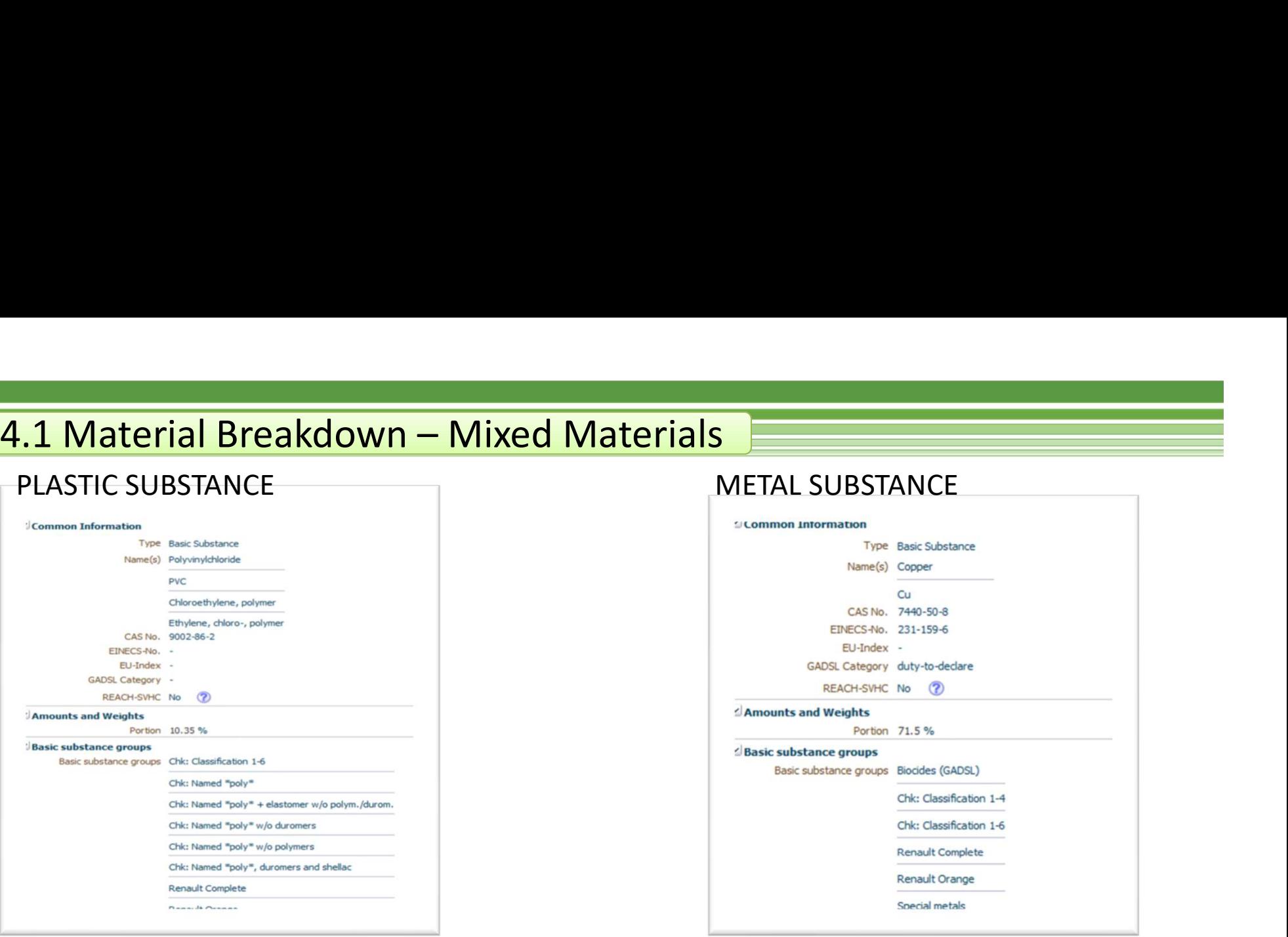

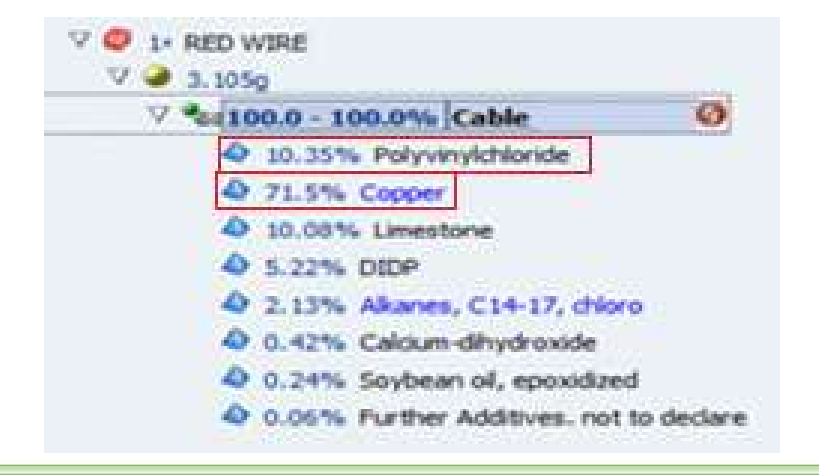

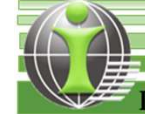

# IMDS Recommendation Rule 4.4.2.G: **4.1 Material Breakdown – Mixed Materials<br>IMDS Recommendation Rule 4.4.2.G:<br>Every homogeneous material has to be described as a separate material. For information**

**4.1 Material Breakdown — Mixed Materials<br>
Every homogeneous material has to be described as a separate material. For information about the<br>
definition of "homogeneous", refer to IMDS 001 Annex I, section 1.1. If a materi 4.1 Material Breakdown — Mixed Materials**<br> **IMDS Recommendation Rule 4.4.2.G:**<br>
Every homogeneous material has to be described as a separate material. For information about the<br>
definition of "homogeneous", refer to IMDS **4.1 Material Breakdown — Mixed Materials<br>
Every homogeneous material has to be described as a separate material. For information about the<br>
definition of "homogeneous", refer to IMDS 001 Annex I, section 1.1. If a materi 4.1 Material Breakdown — Mixed Materials<br>
Every homogeneous material has to be described as a separate areal. For information about the<br>
definition of "homogeneous", refer to IMDS 001 Annex I, section 1.1. If a material p 4.1 Material Breakdown — Mixed Materials <br>
IMDS Recommendation Rule 4.4.2.G:**<br>
Every homogeneous material has to be described as a separate material. For information about the<br>
definition of "homogeneous", refer to IMDS 0 **1. I Material Breakdown — Mixed Materials<br>
Every homogeneous material has to be described as a separate material. For information about the<br>
definition of "homogeneous", refer to IMDS 001 Annex I, section 1.1. If a materi 1 Material Breakdown — Mixed Materials <br>
IMDS Recommendation Rule 4.4.2.G:**<br>
Fright the more material has to be described as a separate material. For information about the<br>
inition of "homogeneous", refer to IMDS 001 Anne **IMMERT DETERT INTERT INTERT INTERTATE IN A SECTUAL TERT INTERTATE:**<br>
Finition of "homogeneous", refer to IMDS 001 Annex I, section 1.1. If a material parent node has material<br>
inition of "homogeneous", refer to IMDS 001 A **IMDS Recommendation Rule 4.4.2.G:**<br>
Every homogeneous material has to be described as a separate material. For information about the<br>
definition of "homogeneous", refer to IMDS 001 Annex I, section 1.1. If a material pare **IMDS RECOMMENTER INTERNATION RUIE**<br>
First proper momogeneous material has to be described as a separate materinition of "homogeneous", refer to IMDS 001 Annex I, section 1.1. If a r<br>
Id nodes, the material represented by Every homogeneous material has to be described as a separate material. For information about the definition of "homogeneous", refer to IMDS 001 Annex I, section 1.1. If a material parent node has material forming layers ca inition of "homogeneous", refer to IMDS 001 Annex I, section 1.1. If a material parent node has material dondes, the material represented by the parent node must be homogeneous. Two or more materials mining layers cannot b Id nodes, the material represented by the parent node must be homoming layers cannot be regarded as homogeneous. **Example: Zinc coatinerported as a material with sub-materials, as the top material is not ho<br>
<b>To identify,** 

#### To identify, correct and avoid this type of rejection:

- 
- 
- To identify, correct and avoid this<br>1. Check the basic substance breakdown of the material being<br>will issue a warning on some materials with incorrect material<br>10%). Therefore, to ensure compliance, the owner has to manu<br>2 **To identify, correct and avoid this type of rejection:**<br>
1. Check the basic substance breakdown of the material being called out. In some cases, the IMDS check<br>
will issue a warning on some materials with incorrect materi To identify, correct and avoid this type of rejection:<br>
1. Check the basic substance breakdown of the material being called out. In some cases, the IMDS check<br>
10%). Therefore, to ensure compliance, the owner hast on manua

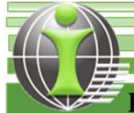

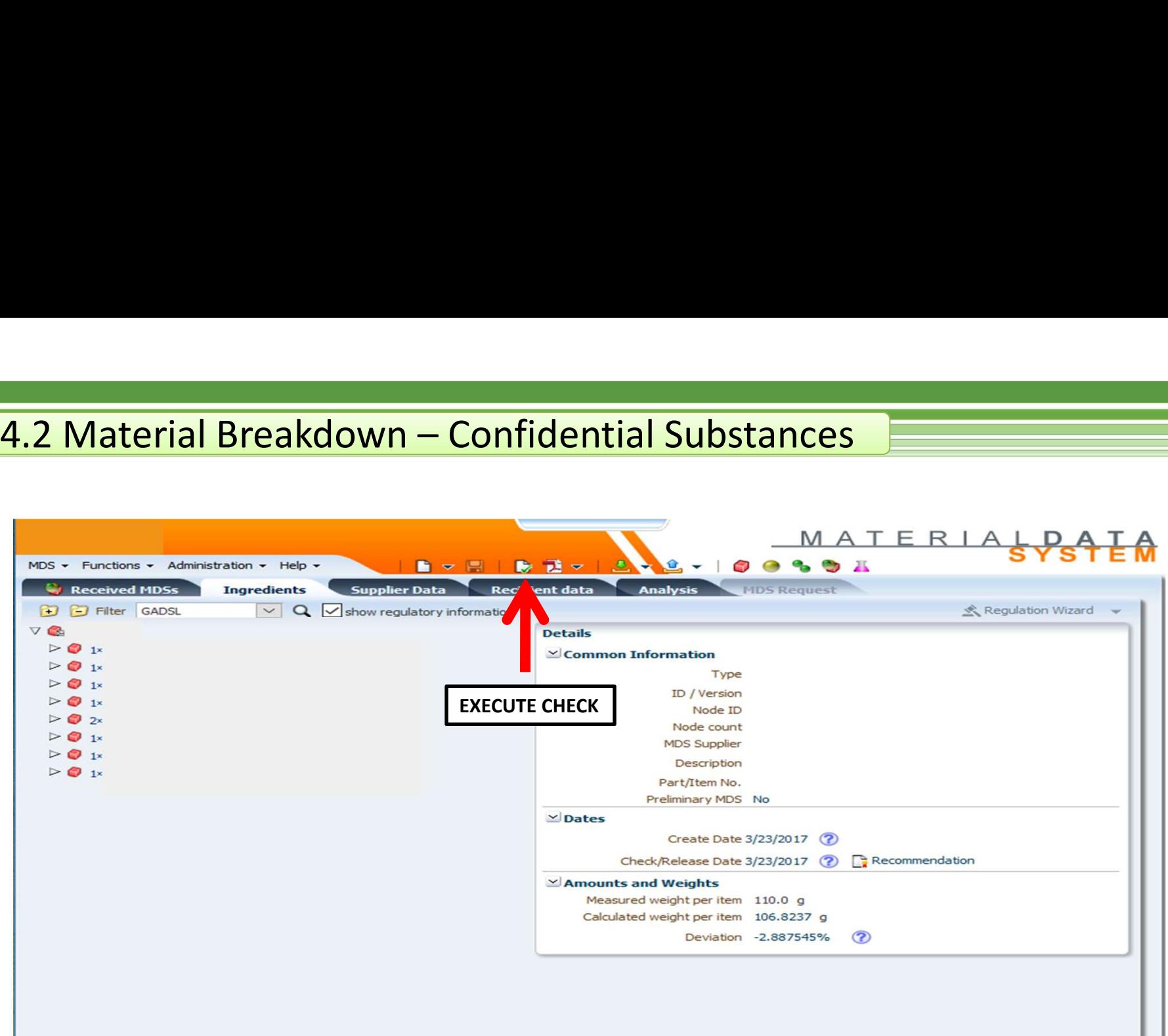

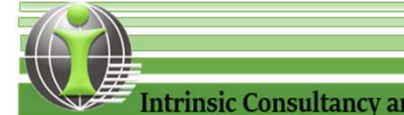

p.

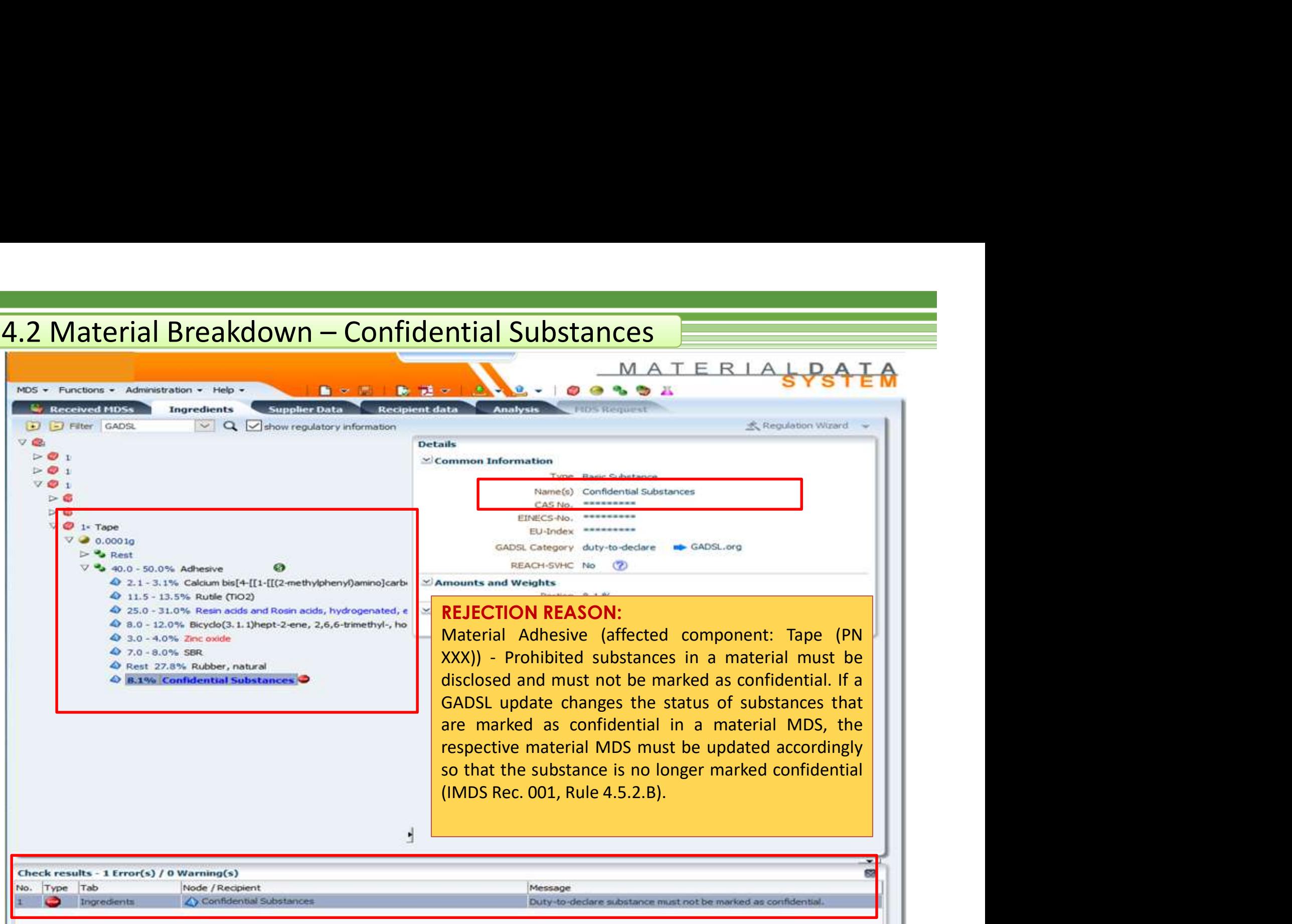

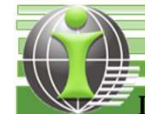

# IMDS Recommendation Rule 4.5.2.B: **4.2 Material Breakdown – Confidential Substances**<br>**IMDS Recommendation Rule 4.5.2.B:**<br>If a GADSL undate changes the status of substances that are marked as confidential in a mater

If a GADSL update changes the status of substances that are marked as confidential in a material MDS, the respective material MDS must be updated accordingly so that the substance is no longer marked confidential. MDSs containing this material MDS also must be up-dated along the supply chain (see section 3.2). **4.2 Material Breakdown — Confidential Substances**<br> **IMDS Recommendation Rule 4.5.2.B:**<br>
If a GADSL update changes the status of substances that are marked as confidential in a material MDS,<br>
the respective material MDS mu **IMDS Recommendation Rule 4.5.2.B:**<br>
If a GADSL update changes the status of substances that are marked as confidential in a material MDS,<br>
the respective material MDS must be updated accordingly so that the substance is n If a GADSL update changes the status of substances that are marked as confidential in a material MDS,<br>the respective material MDS must be updated accordingly so that the substance is no longer marked<br>confidential. MDSs con

#### To identify, correct and avoid this type of rejection:

- check will issue a warning on some materials with incorrect material breakdown(i.e. wildcards/jokers exceeding 10%). Therefore, to ensure compliance, the owner has to manually check this field.
- breakdown is reported properly .
- from your supplier, ask your supplier to make the necessary changes to the material data sheet and use the revised version to resubmit.

#### \*Important Note\*

Material Breakdown errors can only be partially detected by the system through its checking functionality. Therefore, it is very important that "manual checking" must be done to avoid this type of rejection.

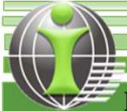

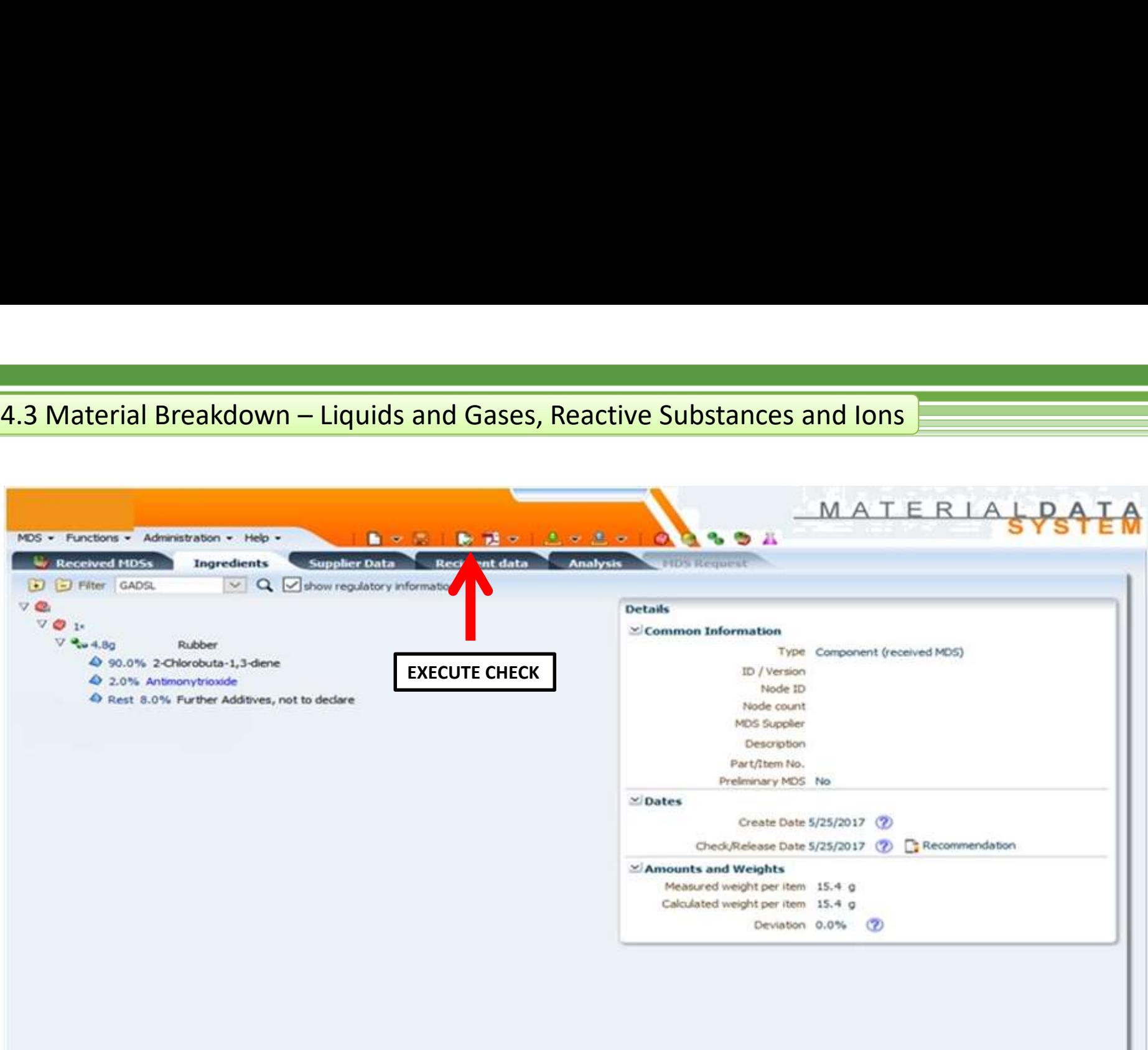

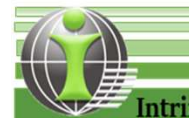

p.

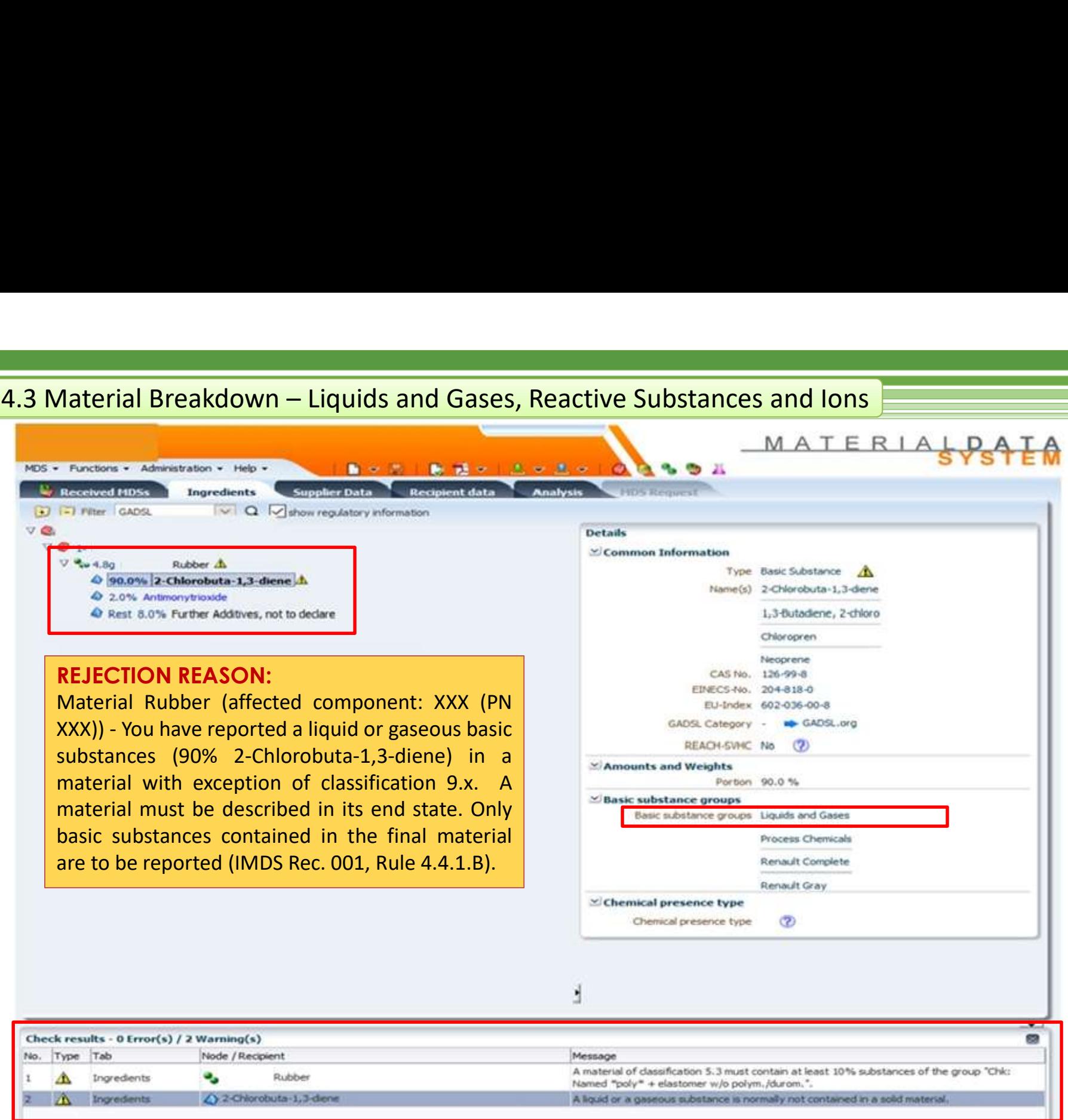

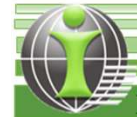

ŗ.

# IMDS Recommendation Rule 4.4.1.B: 4.3 Material Breakdown – Liquids and Gases, Reactive Substances and Ions<br>**IMDS Recommendation Rule 4.4.1.B:**<br>A material must be described in its end state. Only basic substances contained in the

**4.3 Material Breakdown — Liquids and Gases, Reactive Substances and lons<br>
IMDS Recommendation Rule 4.4.1.B:**<br>
A material must be described in its end state. Only basic substances contained in the final material are<br>
to be **4.3 Material Breakdown – Liquids and Gases, Reactive Substances and lons<br>
IMDS Recommendation Rule 4.4.1.B:**<br>
A material must be described in its end state. Only basic substances contained in the final material are<br>
to be solvents).

#### To identify, correct and avoid this type of rejection:

- **4.3 Material Breakdown Liquids and Gases, Reactive Substances and lons**<br> **IMDS Recommendation Rule 4.4.1.B:**<br>
A material must be described in its end state. Only basic substances contained in the final material are<br>
to check will issue a warning on some materials with incorrect material breakdown(i.e. wildcards/jokers exceeding 10%). Therefore, to ensure compliance, the owner has to manually check this field. **EXECT IMDS Recommendation Rule 4.4.1.B:**<br>
2. A material must be described in its end state. Only basic substances contained in the final material are<br>
solvents).<br>
2. To identify, correct and avoid this type of rejection:<br> A material must be described in its end state. Only basic substances contained in the final material are<br>to be reported (example: cured adhesives or paint coatings are entered without the evaporating<br>solvents).<br>To identify
- breakdown is reported properly .
- from your supplier, ask your supplier to make the necessary changes to the material data sheet and use the revised version to resubmit.

#### \*Important Note\*

Material Breakdown errors can only be partially detected by the system through its checking functionality. Therefore, it is very important that "manual checking" must be done to avoid this type of rejection.

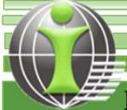

# 5. Material Names

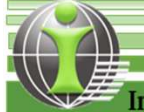

#### MATERIAL SPACE CONTROLL TRANSPORTED AND ACCORDING THE RELATION OF THE RELATION OF THE RELATION OF THE RELATION OF THE RELATION OF THE RELATION OF THE RELATION OF THE RELATION OF THE RELATION OF THE RELATION OF THE RELATIO Components: Bushing Camshaft\_309216429 (PN XXX-XXX) -Using part<br>
Details<br>
Some Processor (Popular Campion of Campion of Campion of Campion of Campion of Campion of Campion of Campion<br>
Processor (Popular Campion of Campion nume Information<br>
Numbers and Control of California (Numbers and Sciences are not acceptable names of the second of the second of the second of the second of the second of the second of the second of the second of the sec 7. Material Names 5. Material NamesPlease indicate the proper material name. All material names should<br>be proper material names in the proper material names in the proper material names in the proper material names of the proper material names of the proper  $\begin{array}{lllllllllll} \text{D. P.} & \text{D. P.} & \$ MDS - Functions - Administration - Help substantial material material name should be according to<br>
Franchise breakdown. You may indicate the equivalent material substantial FCTG-3604\_309227735 attached under Affected<br>
Substance Franchise Franchise Components: Bu **W** Received HDSs Ingredients **Supplier Data** number but at the end of the proper material name. Subsequent control of the end of the end of the end of the proper material name.<br>
States and the end of the proper material name. All material names should<br>
substance in t (b) (b) Filter: GADSL For metals the material name should be according to<br>
question the material name should be according to<br>
That material names of proper material name. All material names should<br>
Hease indicate the proper material name. All m  $VQ_2$ V % 123.0g FCTG-3604 309227735 0 40 36.5% Copper REJECTION REASON: 49 4.0% Tin 4 1.0% Carbon

For non-metals the material name should be according to<br>
Meterinal FCTG-3604\_309227735 attached under Affected<br>
members: Bushing Campachart \_3092267429 (PN XXX-XXX)) -Using part<br>
numbers and trade names or generic names ar Experimentation<br>
International states in the material standards. In the material standard components: Bushing Camshaft\_309216429 (PN XXX-XXX)) -Using part<br>
numbers and trade names or generic names are not acceptable.<br>
Plea **REJECTION REASON:**<br>
Material FCTG-3604\_309227735 attached under Affected<br>
components: Bushing Camshaft\_309216429 (PN XXX-XXX)) -Using part<br>
numbers and trade names or generic names are not acceptable.<br>
Please indicate the

standards.

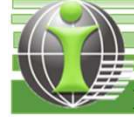

4 Rest 58.5% Iron

#### 5. Material Names

#### To identify, correct and avoid this type of rejection:

- Names used in every part present in the datasheet. It must correspond to the Basic Substance Breakdown and Classification used in the material. **5. Material Names**<br> **5.** Material Names<br> **1.10 identify, correct and avoid this**<br> **1.10 identify this error, "manually "double-breke the Material in The material name must field. The added name transmission was in every**
- 
- 
- 
- 
- 
- 
- standard, then the name must be descriptive. Examples are:
	- Aluminum alloy
	- Adhesive layer
	- Basecoat, clear coat
	- Glass
	- Propellant, airbag
	- Lubricant
- should identify the category (example: metal, polymer, mineral, propellant, organic, lubricant).
- changes to the material name and used the revised version to the avoid this type of rejection resubmit.

1.To identify this error, "manually" double-check the Material field. The added name translation in other languages is **IMDS Recommendation Rule 4.4.2.A :**<br>The material name must be entered in English in the EN<br>field. The added name translation in other languages is<br>optional. IMDS Recommendation Rule 4.4.2.A :<br>The material name must be entered in English in the EN<br>field. The added name translation in other languages is<br>optional.<br>IMDS Recommendation Rule 4.4.2.B : **IMDS Recommendation Rule 4.4.2.A :**<br>The material name must be entered in English in the EN<br>field. The added name translation in other languages is<br>optional.<br>**IMDS Recommendation Rule 4.4.2.B :**<br>The material name must not optional. **IMDS Recommendation Rule 4.4.2.A :**<br>The material name must be entered in English in the EN<br>field. The added name translation in other languages is<br>optional.<br>**IMDS Recommendation Rule 4.4.2.B :**<br>The material name must not **IMDS Recommendation Rule 4.4.2.A :**<br>The material name must be entered in English in the EN<br>field. The added name translation in other languages is<br>optional.<br>**IMDS Recommendation Rule 4.4.2.B :**<br>The material name must not IMDS Recommendation Rule 4.4.2.A :<br>The material name must be entered in English in the EN<br>field. The added name translation in other languages is<br>optional.<br>IMDS Recommendation Rule 4.4.2.B :<br>The material name must not be a

2. If no name is available which is described in a public nomenclature for materials of a certain type is described **IMDS Recommendation Rule 4.4.2.A :**<br>The material name must be entered in English in the EN<br>field. The added name translation in other languages is<br>optional.<br>**IMDS Recommendation Rule 4.4.2.B :**<br>The material name must not IMDS Recommendation Rule 4.4.2.A :<br>The material name must be entered in English in the EN<br>field. The added name translation in other languages is<br>optional.<br>IMDS Recommendation Rule 4.4.2.B :<br>The material name must not be a **IMDS Recommendation Rule 4.4.2.A :**<br>The material name must be entered in English in the EN<br>field. The added name translation in other languages is<br>optional.<br>**IMDS Recommendation Rule 4.4.2.B :**<br>The material name must not IMDS Recommendation Rule 4.4.2.A :<br>The material name must be entered in English in the EN<br>field. The added name translation in other languages is<br>optional.<br>IMDS Recommendation Rule 4.4.2.B :<br>The material name must not be a IMDS Recommendation Rule 4.4.2.A :<br>The material name must be entered in English in the EN<br>field. The added name translation in other languages is<br>optional.<br>IMDS Recommendation Rule 4.4.2.B :<br>The material name must not be a INNDS Recommentation Rule 4.4.2.A.<br>The material name must be entered in English in the EN<br>field. The added name translation in other languages is<br>optional.<br>IMDS Recommendation Rule 4.4.2.B :<br>The material name must not be a The material name must be entered in English in the EN<br>field. The added name translation in other languages is<br>optional.<br>**IMDS Recommendation Rule 4.4.2.B**:<br>The material name must not be a trade name. Trade<br>names can be en optional.<br> **IMDS Recommendation Rule 4.4.2.B**:<br>
The material name must not be a trade name. Trade<br>
names can be entered in the field "Trade name".<br> **IMDS Recommendation Rule 4.4.2.C:**<br>
If the material is described in a pub **IMDS Recommendation Rule 4.4.2.B**:<br>The material name must not be a trade name. Trade<br>names can be entered in the field "Trade name".<br>**IMDS Recommendation Rule 4.4.2.C:**<br>If the material is described in a public standard, o **INDS Recommentation Rule 4.4.2.6**.<br>The material name must not be a trade name. Trade<br>names can be entered in the field "Trade name".<br> **IMDS Recommentation Rule 4.4.2.C:**<br>
If the material is described in a public standard names can be entered in the field "Trade name".<br> **IMDS Recommendation Rule 4.4.2.C:**<br>
If the material is described in a public standard, or if the<br>
nomendature for materials of a certain type is described<br>
in a public stan **IMDS Recommendation Rule 4.4.2.C:**<br>If the material is described in a public standard, or if the<br>nomenclature for materials of a certain type is described<br>in a public standard (example: ISO 1043-1 and 2 for<br>plastics, ISO 1 **IMDS Recommendation Rule 4.4.2.C:**<br>If the material is described in a public standard, or if the<br>nonenclature for materials of a certain type is described<br>in a public standard (example: ISO 1043-1 and 2 for<br>plastics, ISO 1 INVEX Recommendation Rule 4.4.2.C:<br>If the material is described in a public standard, or if the<br>nomenclature for materials of a certain type is described<br>in a public standard (example: ISO 1043-1 and 2 for<br>plastics, ISO 16

3.For a (non-standard) descriptive name, the material name<br>standard, then the name must be descriptive.

4.To correct this rejection, If the material datasheet used came<br>the system through its checking functionality. Therefore, from your supplier, asked your supplier to make the necessary<br>this very important that "manual checking" must be done

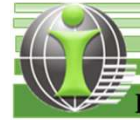

### 6. Part Structure

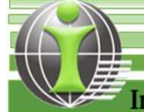

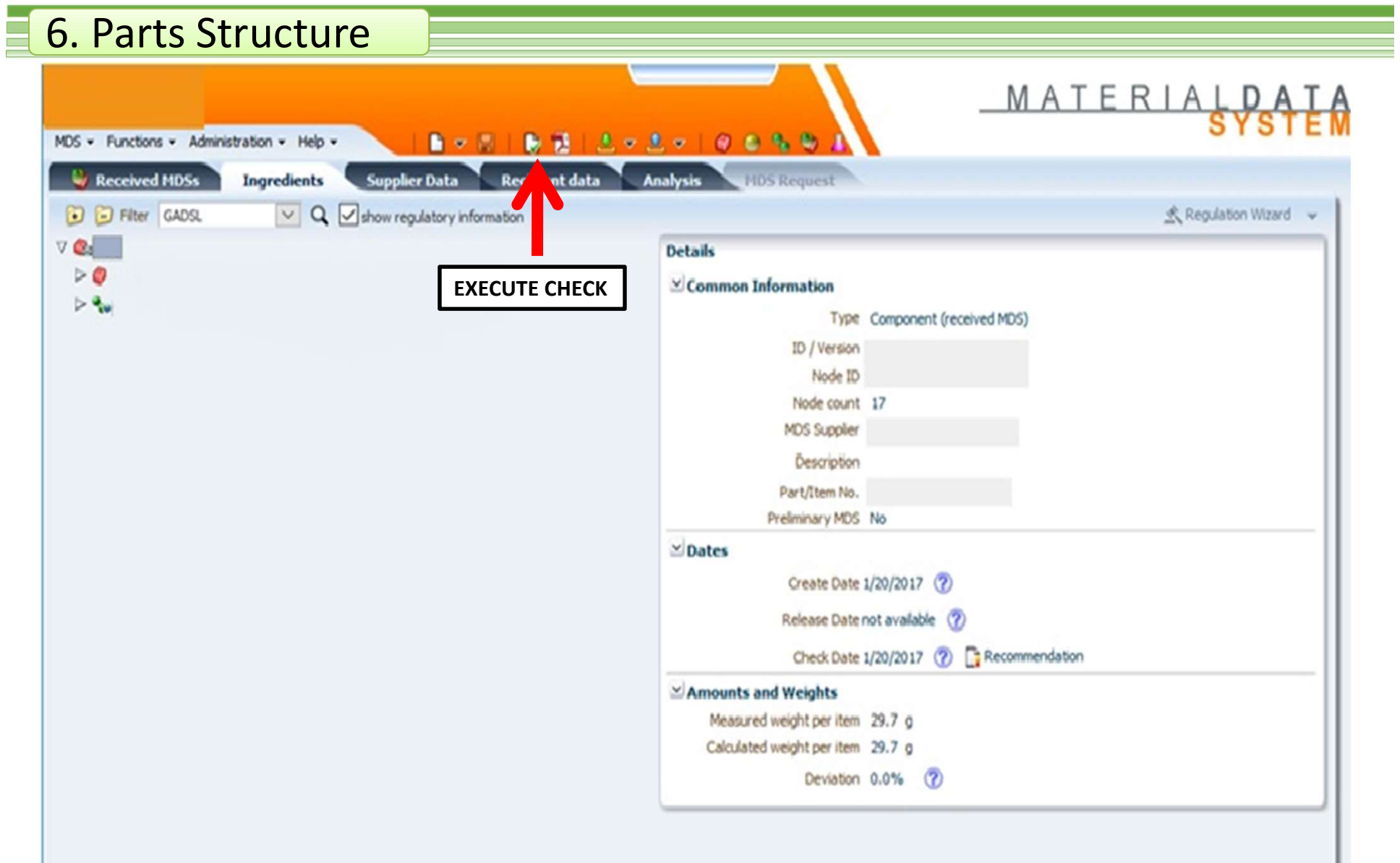

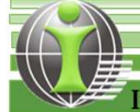

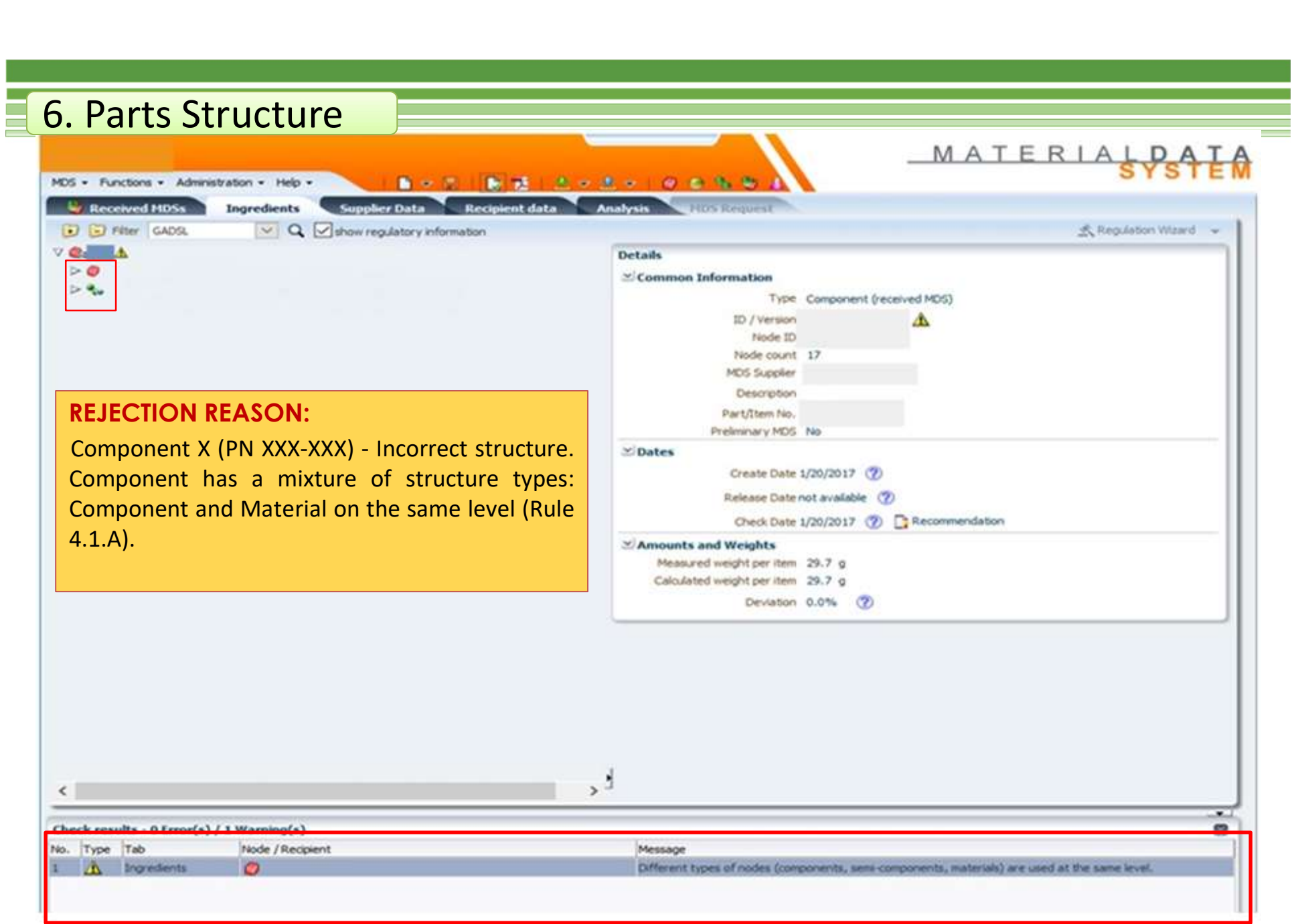

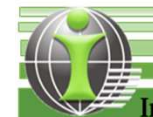

#### 6. Parts Structure

#### IMDS Recommendation Rule 4.1.A:

**EXECUTE: THE STAND STAND STAND STAND STAND STAND STAND STAND STAND STAND STAND STAND STAND STAND STAND STAND STAND STAND AND STAND AND STAND AND STAND MODER MAY consist of all component child nodes or all material child n EXECUTE MANUS ACCOMMED CONSIST ALL CONSIST AND SECOMMED CONSIST AND CONSIST AND CONSIST AND CONSIST AND CONSIST AND ACCOMPONENT AND MODE MAY consist of all component child nodes or all material child nodes, but not a mixt Example 3. Solution School School School School School School School School School School School School School School School School School School School School School School School School School School School School Schoo** 

#### To identify, correct and avoid this type of rejection:

- 
- **1. Parts Structure**<br> **IMDS Recommendation Rule 4.1.A:**<br>
Child nodes of the same parent node must be of the same type (ex. a component parent<br>
mode may consist of all component child nodes or all material child nodes, but **IMDS Recommendation Rule 4.1.A:**<br>
Child nodes of the same parent node must be of the same type (ex. a component parent<br>
mode may consist of all component child nodes or all material child nodes, but not a<br>
mixture of comp **IMDS Recommendation Rule 4.1.A:**<br>
ild nodes of the same parent node must be of the same type (ex. a component parent<br>
de may consist of all component child nodes or all material child nodes, but not a<br>
xture of component component.
- Child nodes of the same parent node must be of the same type (ex. a component parent<br>node may consist of all component child nodes or all material child nodes, but not a<br>mixture of component and material child nodes).<br>**To** de may consist of all component child nodes or all material child nodes, but not a<br>
xture of component and material child nodes).<br>
To identify, correct and avoid this type of rejection:<br>
To identify this error, click the " xture of component and material child nodes).<br>
To identify, correct and avoid this type of rejection:<br>
To identify this error, click the "Execute Check" functionality in IMDS.<br>
A "warning message" about the mixture of diff **To identify, correct and avoid this** to identify this error, click the "Execute Check" function.<br>A "warning message" about the mixture of different ty "Check results" window. Double-click on the warning component.<br>Correct

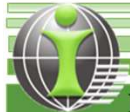

## 7. Presence of Substances in the Reach Annex XIV

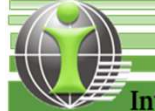

# REACH ANNEX XIV

- REACH authorization list
- It contains a list of substances subject to authorization under EU REACH regulation. These substances used in manufacturing located within EU after a given date called sunset date, unless authorization is granted or it is exempted from authorization.
- REACH (EC 1907/2006) aims to improve the protection of human health and the environment. This is done by the four processes of REACH, namely the registration, evaluation, authorization and restriction of chemical substances. REACH is a European legislation which is mandatory for all companies in EU. The Substances of Very High Concern (SVHC) defined by REACH will be restricted or banned. Suppliers are asked by Volvo to substitute these substances.

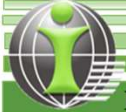

#### 7. Presence of Substances in the REACH Annex XIV

#### Source: https://echa.europa.eu/authorisation-list

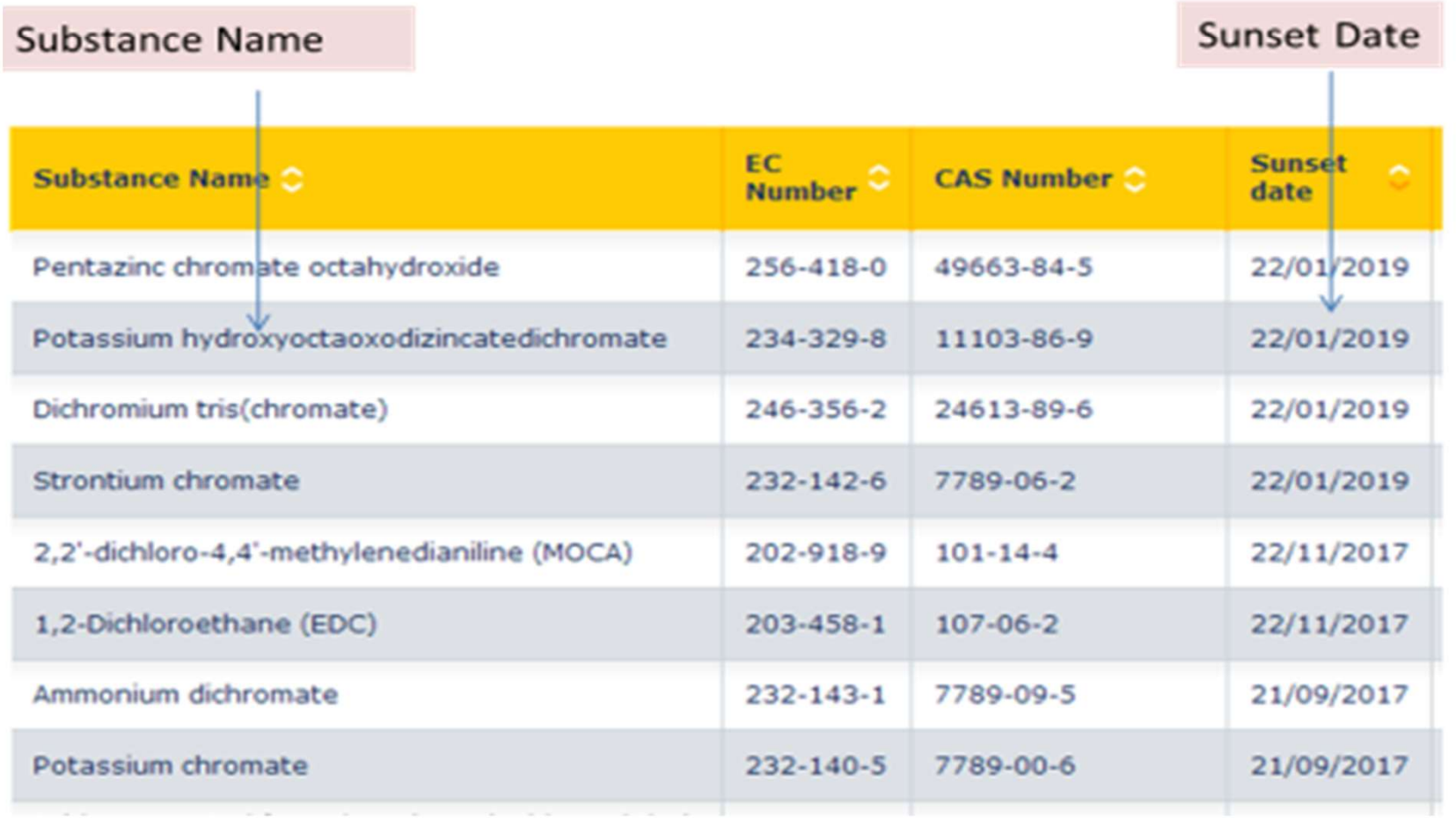

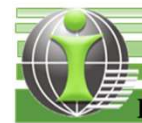

#### 7. Presence of Substances in the REACH Annex XIV

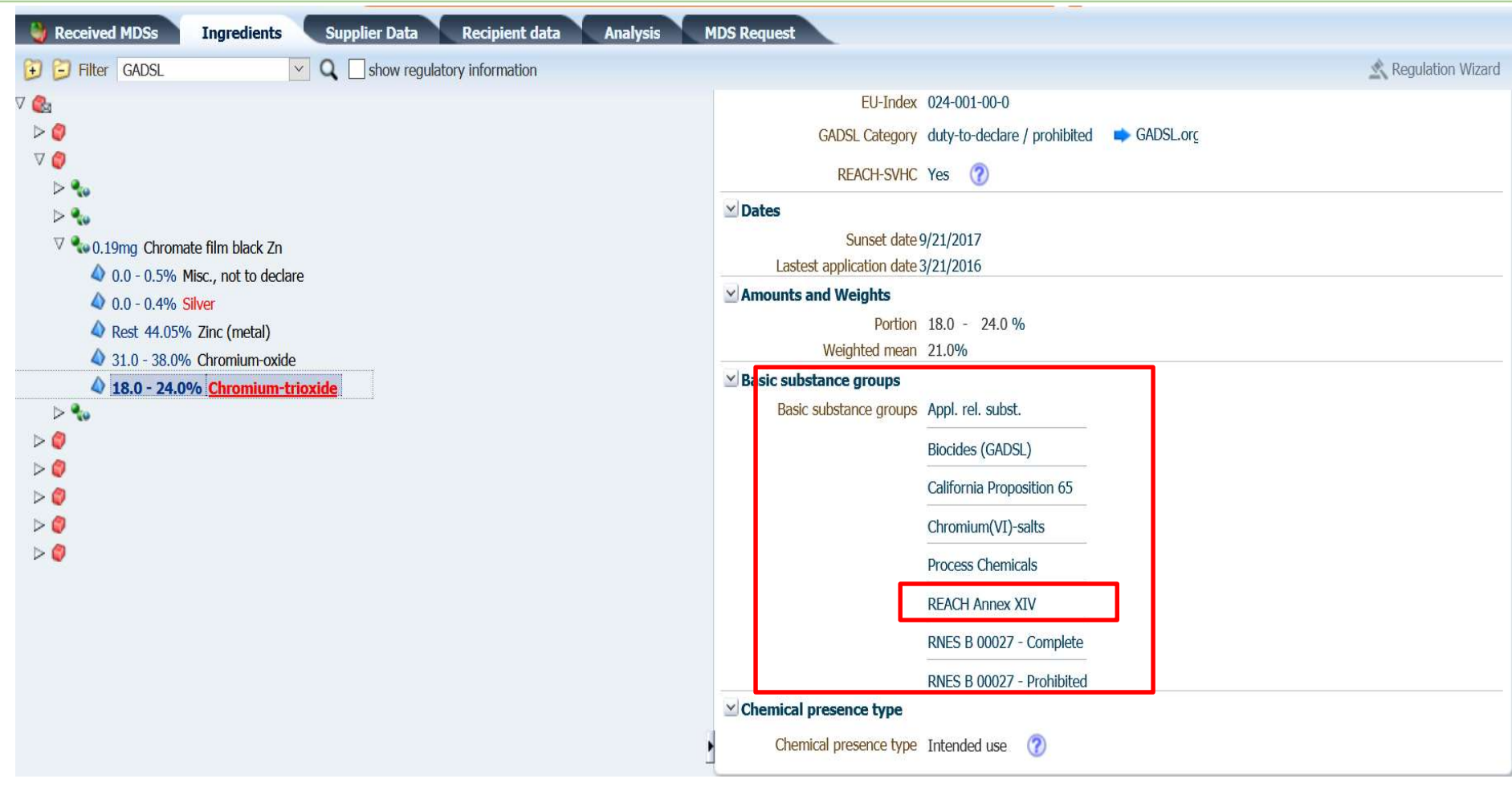

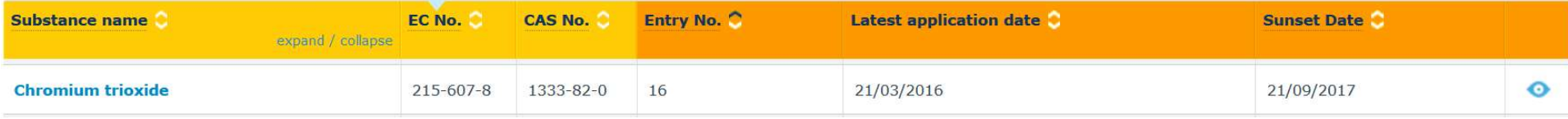

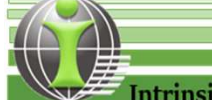

#### 7. Presence of Substances in the REACH Annex XIV

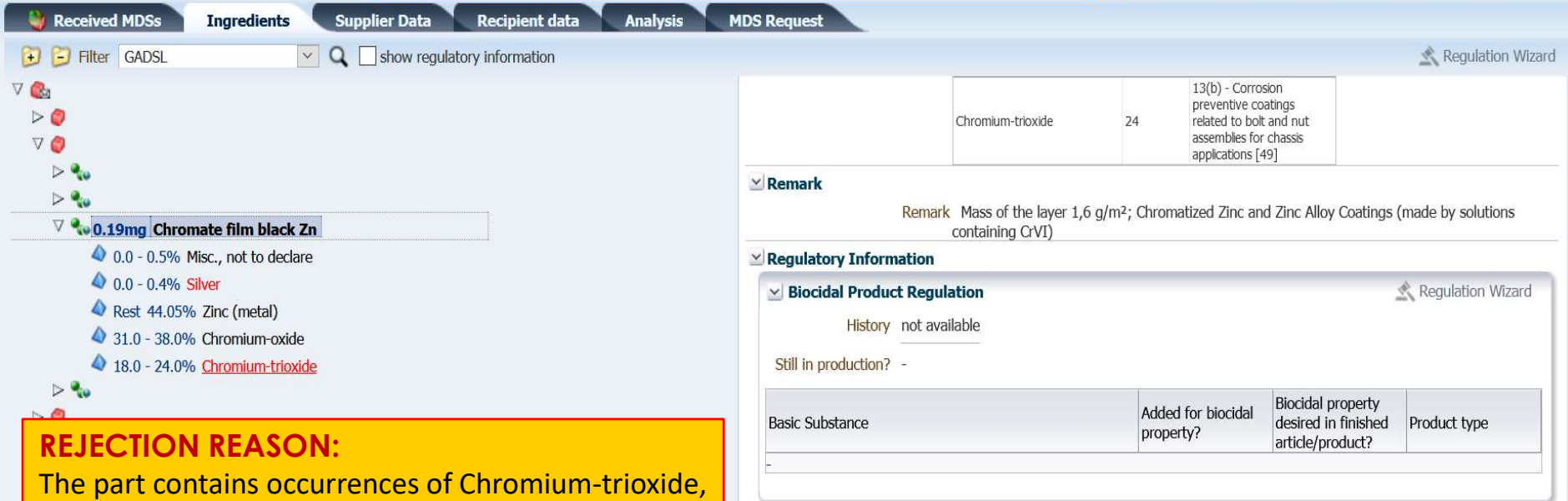

CAS No. 1333-82-0 listed in REACH Annex XIV. The sunset date has passed and the substance is not allowed to be used in EU without authorization. Because of its very hazardous properties, Volvo expects that the substance will be phased out globally. You shall contact your buyer and initiate a PPCN. If you have an authorization please send a copy to volvogroup\_imdsreport@i-ntrinsic.com.

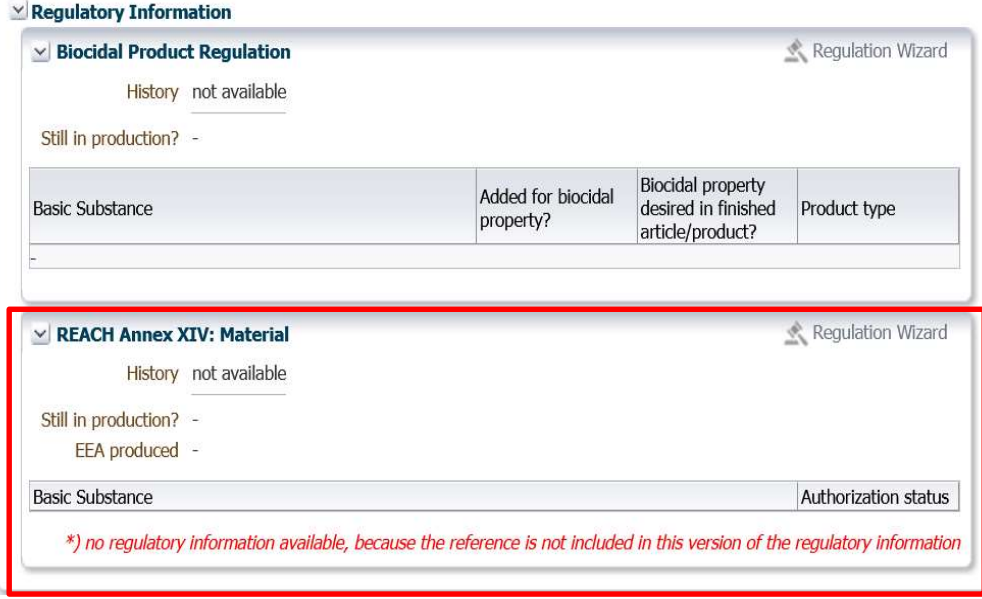

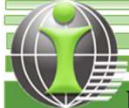

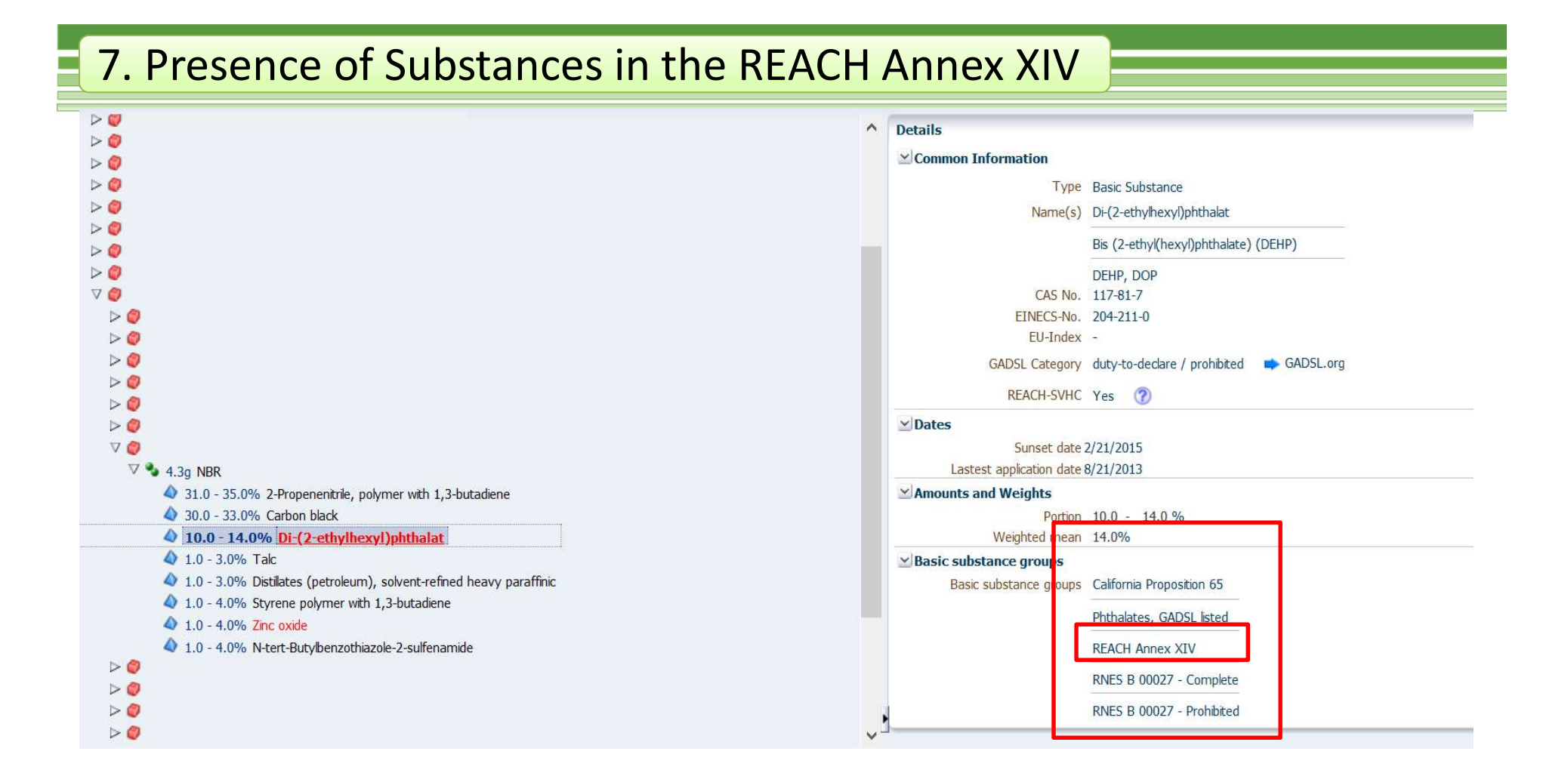

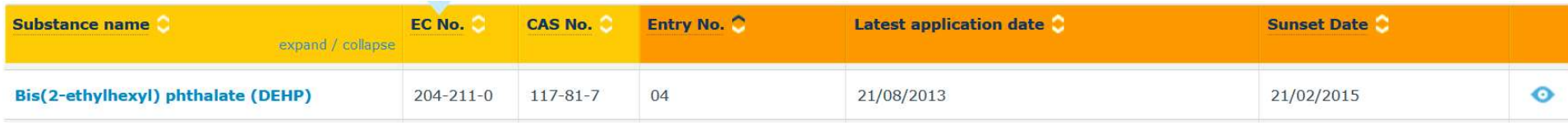

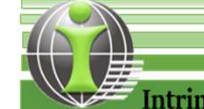

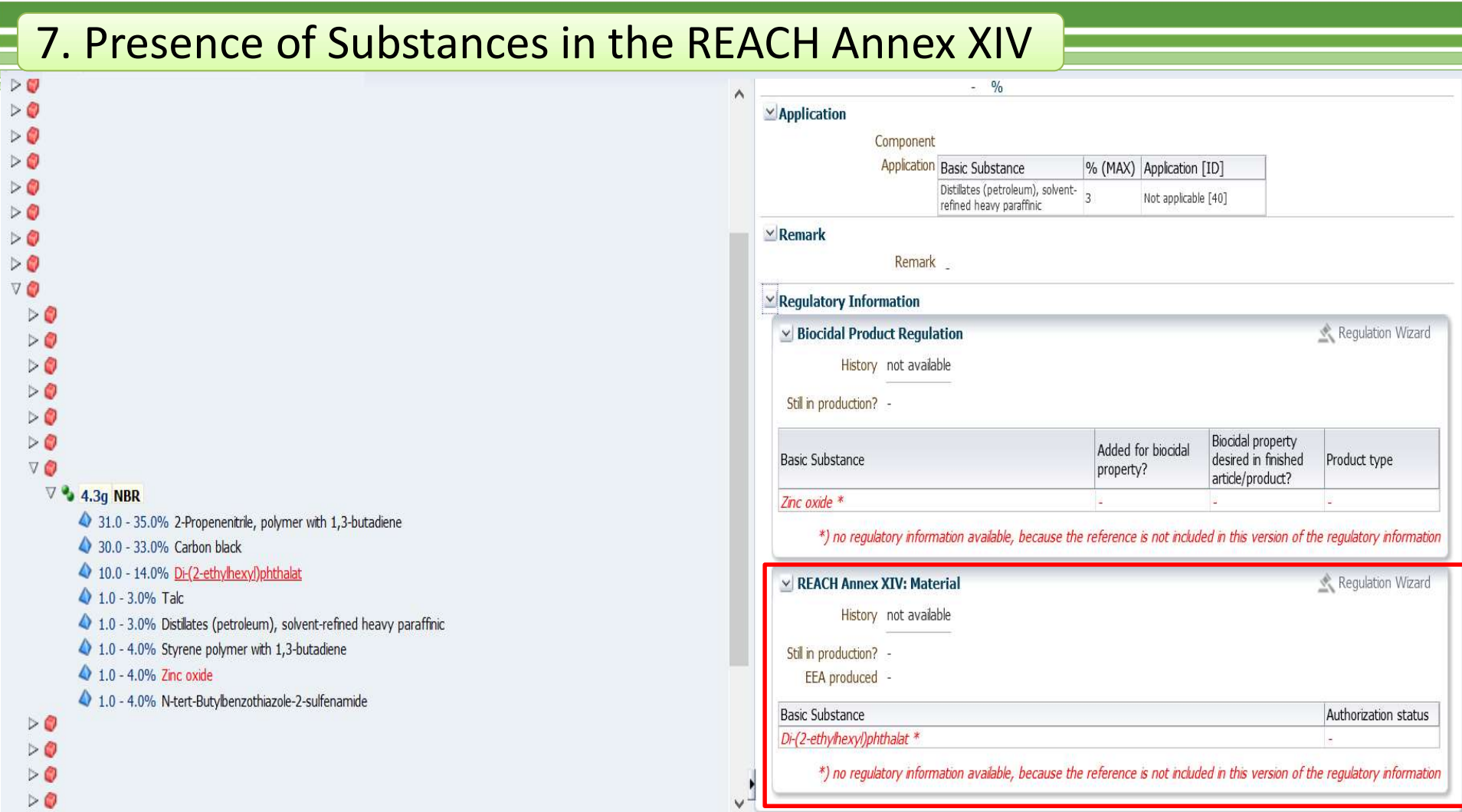

#### REJECTION REASON:

Material NBR (affected component: X (PN XXX)) -The part contains occurrences of Di-(2-ethylhexyl)phthalat, CAS No. 117-81-7 listed in REACH Annex XIV. The sunset date has passed and the substance is not allowed to be used in EU without authorization. Because of its very hazardous properties, Volvo expects that the substance will be phased out globally. You shall contact your buyer and initiate a PPCN. If you have an authorization please send a copy to volvogroup\_imdsreport@i-ntrinsic.com.

### 8. Substance Portion Range Values

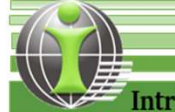

#### 8. Substance Portion Range Values Ţ.

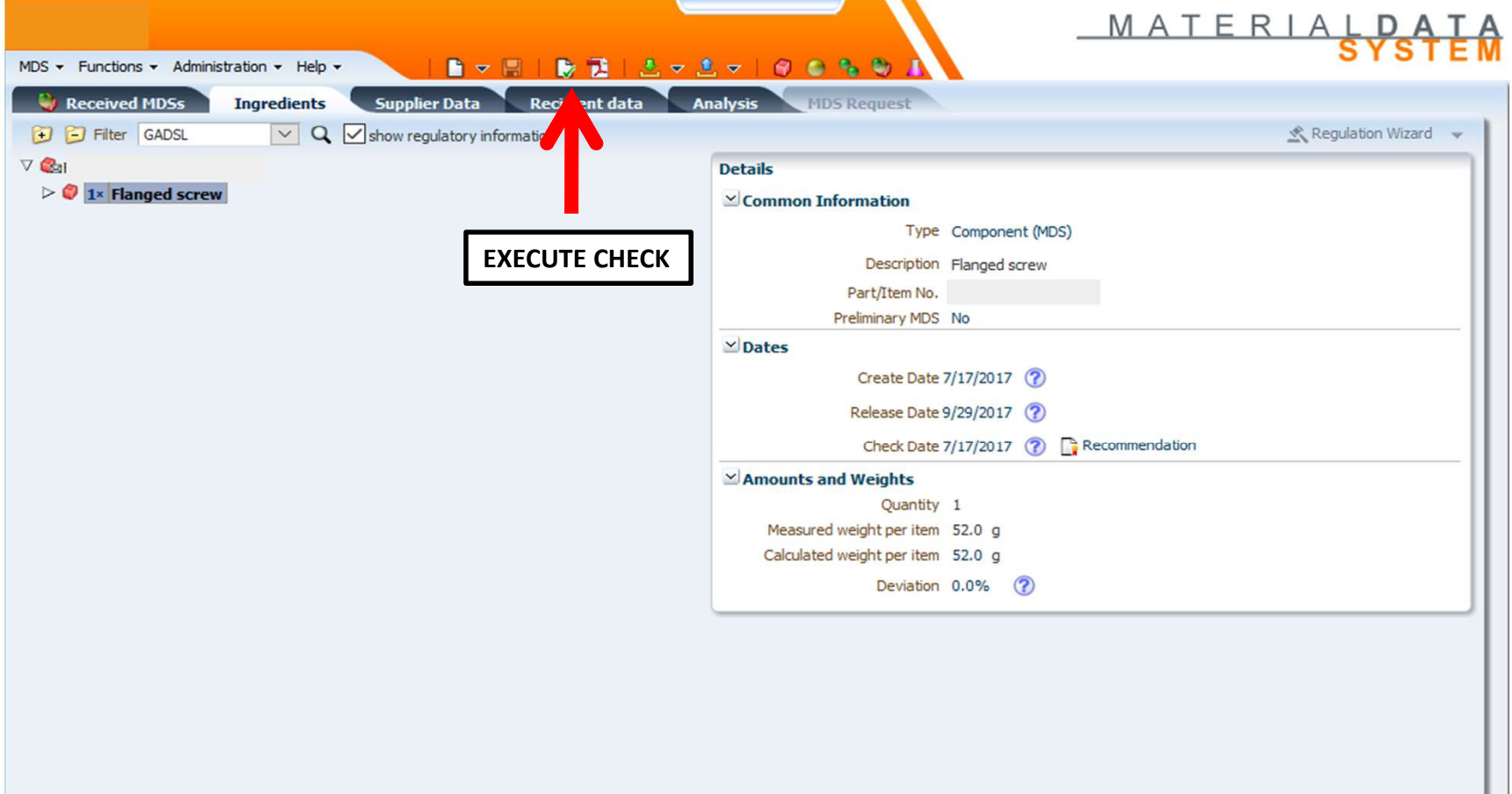

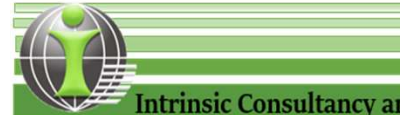

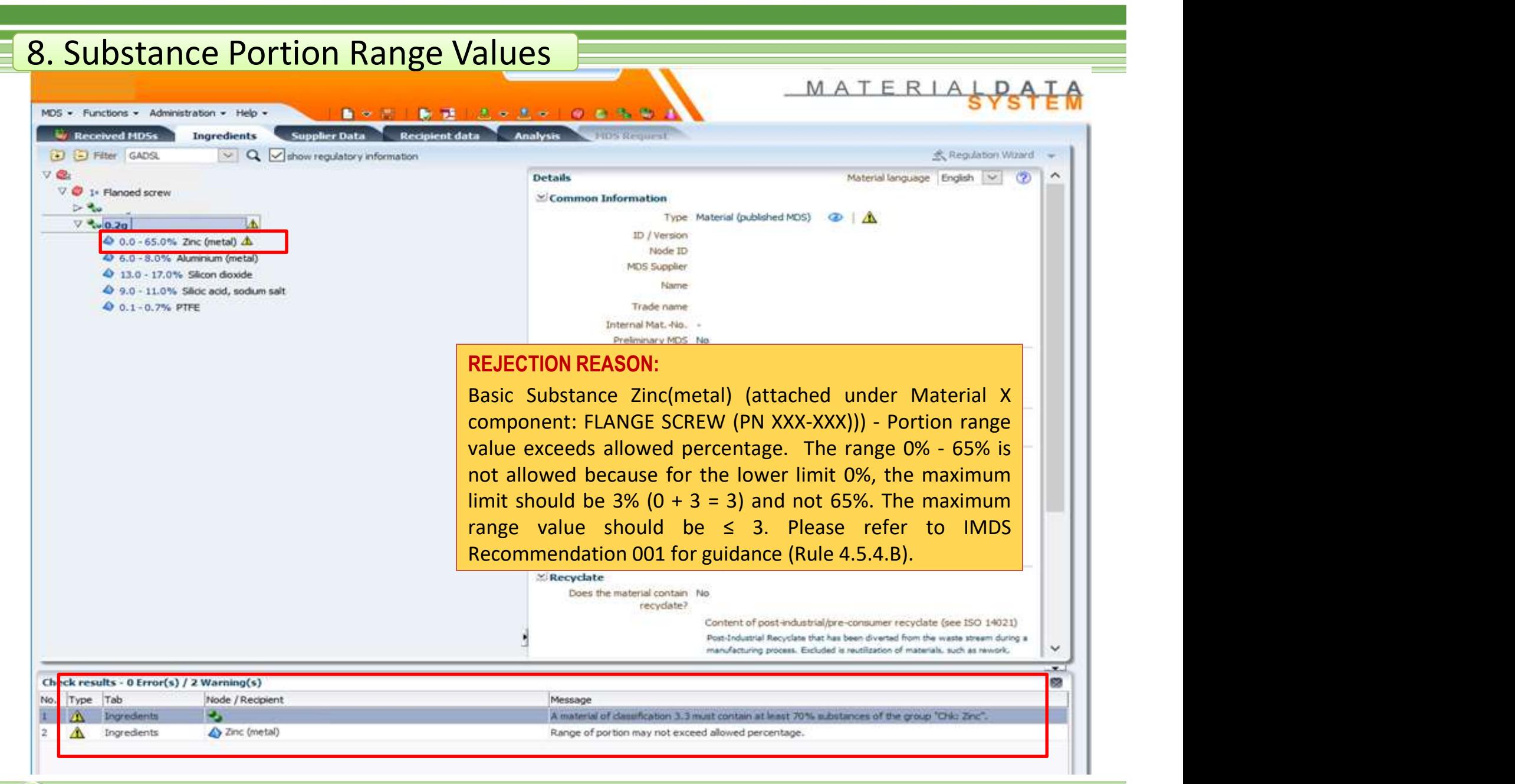

![](_page_40_Picture_1.jpeg)

#### 8. Substance Portion Range Values

# **8. Substance Portion Range Values<br>
To identify, correct and IMDS Recommendation**<br>
avoid this type of **If the portion type "range" is selected, the followire precrime.** Substance Portion Range Values<br>
identify, correct and **IMDS Recommendation Ru**<br> **avoid this type of** If the portion type "range" is selected, the following<br> **rejection:** Portion: from X % to Y % rejection: **1. To identify, correct and IMDS I<br>
1. To identify, correct and IMDS I<br>
rejection:<br>
1. To identify this error, click the "Execute Check" functionality<br>
"Execute Check" functionality<br>
20 < X<br>
20 < X<br>
20 < X<br>
20 < X<br>
20 <**

- in IMDS.
- **2.** A "warning message" about the material works with the material of the material of the material of the material of the material of the material of the material of the material of the material message" about the materi incorrect portion range in the allowed because for the lowe<br>Exemptions from this rule: 1. To identify this error, click the<br>
"Execute Check" functionality<br>
in IMDS.<br>
2. A "warning message" about the<br>
presence of substances with<br>
incorrect portion range in the<br>
incorrect portion range in the<br>
incorrect porti

basic substance.

#### IMDS Recommendation Rule 4.5.4.B:

![](_page_41_Picture_95.jpeg)

presence of substances with and M value in the table to be used. Consequently, the range  $2\% - 8\%$  is not incorrect portion range in the allowed because for the lower limit 2 %, the maximum Y value is  $5(2 + 3 = 5)$ .

material will appear in the<br>
<sup>"Check</sup> results" window.<br>
public norm (although in this case, the respective material MDSs published by Double-click on the warning the IMDS Steering Committee should preferably be used when available).

message to get to the affected A basic substance as part of a material is defined with a larger range in an in-<br>house specification (see 4.4.2 In-house Norms). This in-house specification

range by referring to the IMDS | IMDS-Committee, ID 423; IMDS-Committee/ILI Metals, ID 18986 or Stahl und Recommendation 001. Eisen Liste, ID 313).<br>Materials containing substances with a natural range higher than those given

![](_page_41_Picture_14.jpeg)

# 9. Preliminary Datasheets

![](_page_42_Picture_1.jpeg)

#### 9. Preliminary Datasheets 9. Preliminary DatasheetsMATERIALDA MDS - Functions - Administration - Help -自立图 | 後 語 | 志之志之 | 日 志 弘 助 W Received MDSs **Ingredients Suppher Data** Recip ent data D ED Filter GADSL  $\vee$  Q  $\vee$  show regulatory information <br Regulation Walled **Details** Material language English  $\circ$  $\times$  Common Information Type Material (published MDS)  $\circ$  $\nabla$  % 50.0g **Plastics (in polymeric compounds)** ID / Version C Rest 100.0% not yet specified, not to declare Node ID MOS Supplier Plastics (in polymeric compounds)  $(2)$ **Filmmen** Trade name - (9) If you tick the box, this MDS will be a preliminary version. Prelminary MOS Yes Warningt You will need to send later a final version.  $\simeq$ Dates Create Date 1/17/2005 (?) rendation REJECTION REASON: Material Plastics (affected component: X (PN XXX-XXX)) - Preliminary data in a non-preliminary datasheet is not acceptable. Please answer NO on the "Development Sample Report" for final datasheets otherwise, indicate in the description field that this part is a preliminary datasheet if it is a preliminary datasheet. Please refer to IMDS Recommendation 023 for guidance. v A strategic company of the company × Check results - 0 Error(s) / 0 Warning(s) œ No. Type Tab Node / Recipient Message The MDS successfully passed all checks.

![](_page_43_Picture_1.jpeg)

#### 9. Preliminary Datasheets

# To identify, correct and avoid this type of rejection: **9. Preliminary Datasheets<br>
To identify, correct and avoid<br>
this type of rejection:**<br>
1. To identify this error, click the "Execute Check"<br>
Satunctionality in IMDS.<br>
2.A "warning message" about the presence of<br>
"Developmen

functionality in IMDS.

2.A "warning message" about the presence of "Development Sample datasheet" will appear in the<br>"Check results" window. Double-click on the warning<br>message to get to the affected datasheet (including the ProtMats published by the IMDS message to get to the affected datasheet.

**3. Preliminary Datasheets**<br> **3.** To identify, correct and avoid<br>
this type of rejection: If the<br>
1. To identify this error, click the "Execute Check" Samp<br>
functionality in IMDS.<br>
2.A "warning message" about the presence that the "Development Sample Report" field is answered "NO". Perform the "Execute Check" functionality in IMDS. The "warning message" should disappear after making the correction

Important Note: This type of error is not detectable by the system through its checking functionality. Therefore, it is very important that "manual checking" must be done to avoid this type of rejection

#### IMDS Recommendation Rule 4.4.4.A:

If the material is marked as "Preliminary" (shown by checking the box, Development Sample Report), whatever parent node it is attached to must also be marked "Preliminary".

#### IMDS Recommendation Rule 4.4.4.B:

The use of "Preliminary" material MDSs **IMDS Recommendation Rule 4.4.4.A:**<br>If the material is marked as "Preliminary"<br>(shown by checking the box, Development<br>Sample Report), whatever parent node it is<br>attached to must also be marked "Preliminary".<br>**IMDS Recomme** Steering Committee) is allowed solely in "Preliminary" MDSs, pro-vided there are no GADSL (suppliers to Renault: BGO list) substances contained in the material.

#### IMDS Recommendation Rule 4.4.4.C:

The use of "Preliminary" material MDSs in final MDSs (representing production parts) is forbidden. In a final MDS (during PPAP/Initial Sample Report), the material composition must be known and has to be declared in accordance with this document. entered.

![](_page_44_Picture_12.jpeg)

### Additional Information

![](_page_45_Picture_1.jpeg)

# 1. Polymeric Parts Marking

![](_page_46_Picture_1.jpeg)

#### 10. Polymeric Parts Marking

![](_page_47_Picture_88.jpeg)

 $\overline{v}$ 

![](_page_47_Picture_2.jpeg)

67

#### 10. Polymeric Parts Marking

#### To identify, correct and avoid this type of rejection:

- 
- **10. Polymeric Parts Marking<br>
To identify, correct and avoid this type of rejectionality in IMDS.**<br>
1. To identify this error, click the "Execute Check" functionality in IMDS.<br>
2. A "warning message" about the unanswered " **2. A "warning message" about the unanswered "Polymeric Parts Marking"**<br> **2. A "warning message"** about the unanswered "Polymeric Parts Marking" field will appear in<br>
the "Check results" window. Double-click on the warning **1. Polymeric Parts Marking The Check results in the "Check results"**<br> **10 identify, correct and avoid this type of rejection:**<br>
(a) identify this error, click the "Execute Check" functionality in IMDS.<br>
(a) "warning messa component.
- **3.** Please investigate if the part is actually marked and answer accordingly. To identify this error, click the "Execute Check" functionality in IMDS.<br>
2. A "warning message" about the unanswered "Polymeric Parts Marking" **Selected if the actual physical parts Marking**<br> **Selected if the actual physical physical physical physical physical physical physical physical physical physical physical physical part has should be elected component.<br>
Se Phymeric Parts Marking The Marking Theory of The design of The design of the design of the design of the design of the design of the design of the design of the design of the design of the design of the design of the desi 1. Polymeric Parts Marking**<br> **1. Polymeric Parts Marking**<br> **1. Oidentify, correct and avoid this type of rejection:**<br>
("warning message" about the unanswered "Polymeric Parts Marking" field will appear in<br>
the "Check re **10. Polymeric Parts Marking Followidted and avoid this type of rejection:**<br>
1. To identify this error, click the "Execute Check" functionality in IMDS.<br>
2. A "warning message" about the unanswered "Polymeric Parts Marking **1.** Polymeric Parts Marking<br> **1. To identify**, correct and avoid this type of rejection:<br>
coldentify this error, click the "Execute Check" functionality in IMDS.<br>
"warning message" about the unanswered "Polymeric Parts **To identify, correct and avoid this type of rejection:**<br>
coidentify this error, click the "Execute Check" functionality in IMDS.<br>
"warning message" about the unanswered "Polymeric Parts Marking" field will appear in<br>
the
- 

#### Marking of polymeric parts:

If a component contains at least one polymeric material (classification 5.x), an additional question appears in the component details:

The answer is mandatory if the component contains

- 1) more than 100g of polymeric materials with the classification 5.1.x or
- 2) more than 200g of polymeric materials with the classification 5.3.
- Important Note: It is very important to check whether the answer to the polymeric parts marking field is appropriate to the described part.

![](_page_48_Picture_12.jpeg)

### 2. How to update Biocidal Product Regulation

![](_page_49_Picture_1.jpeg)

![](_page_50_Picture_31.jpeg)

![](_page_50_Picture_3.jpeg)

![](_page_51_Picture_17.jpeg)

When you view supplied regulatory information, this box appears. You can click "Request Update Of Regulatory Information" for all or one by one for each material listed on the wizard.

![](_page_51_Picture_2.jpeg)

▄

# Thank you!

![](_page_52_Picture_1.jpeg)